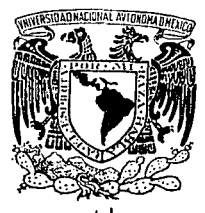

### **UNIVERSIDAD NACIONAL AUTONOMA DE MEXICO**

### FACULTAD DE INGENIERIA

"APLICACION DEL PROBLEMA DE LA MOCHILA EN LA SELECCION DE PROYECTOS DE INVERSION BAJO LIMITACIONES DE CAPITAL"

# **<sup>T</sup>**E s <sup>I</sup>

QUE PARA OBTENER EL TITULO DE INGENIERO MECANICO-ELECTRICISTA (AREA INDUSTRIAL)

PRESENTA:

SAMUEL DE JESUS HIDALGO ORELLANA

DIRECTOR: M.I. FEDERICO GONZALEZ SANTOYO

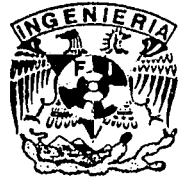

MEXICO, D. F.

JULIO DE 1993

*TESIS* CON FALLA DE ORIGEN

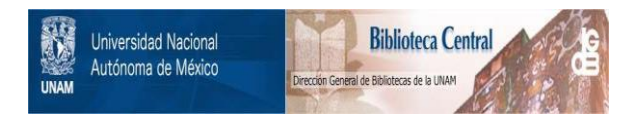

### **UNAM – Dirección General de Bibliotecas Tesis Digitales Restricciones de uso**

### **DERECHOS RESERVADOS © PROHIBIDA SU REPRODUCCIÓN TOTAL O PARCIAL**

Todo el material contenido en esta tesis está protegido por la Ley Federal del Derecho de Autor (LFDA) de los Estados Unidos Mexicanos (México).

El uso de imágenes, fragmentos de videos, y demás material que sea objeto de protección de los derechos de autor, será exclusivamente para fines educativos e informativos y deberá citar la fuente donde la obtuvo mencionando el autor o autores. Cualquier uso distinto como el lucro, reproducción, edición o modificación, será perseguido y sancionado por el respectivo titular de los Derechos de Autor.

## 그 친 그만 봐. ONTENIDO

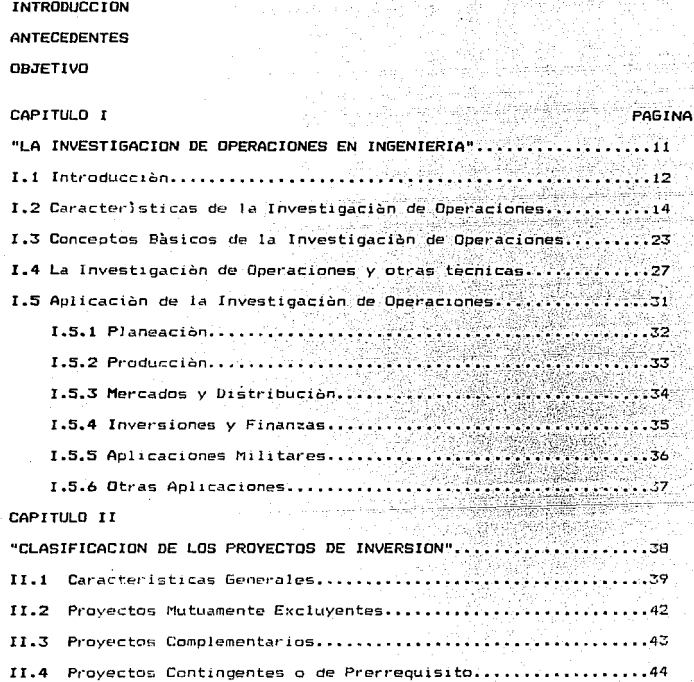

### CAPITULO III

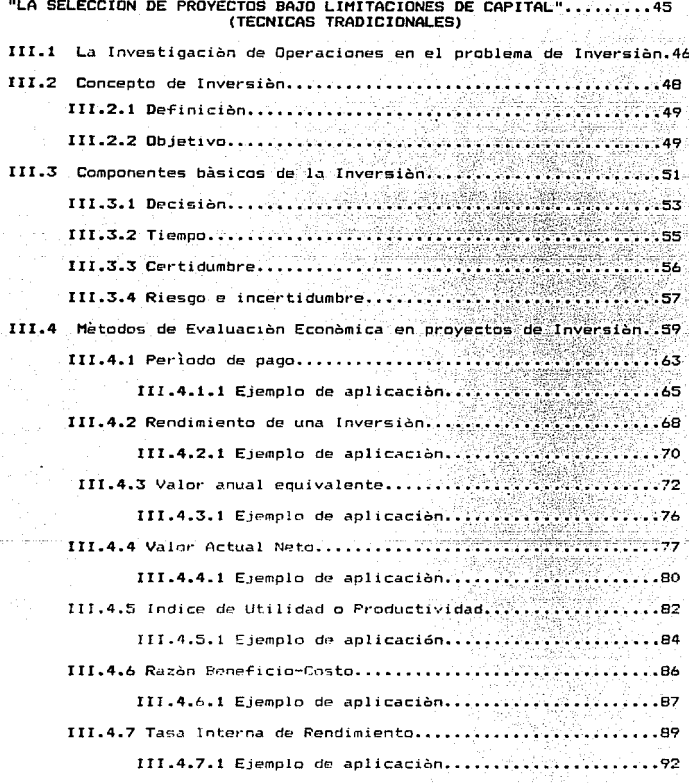

#### CAPITL ĩ۹

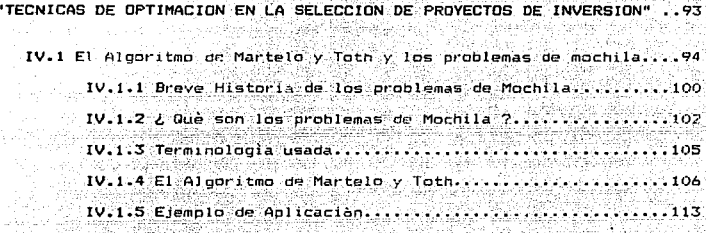

**CAPITULO** 

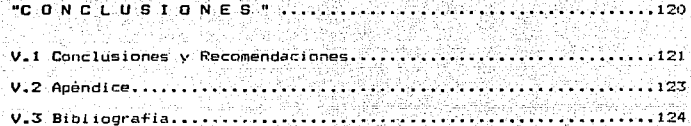

## $\begin{bmatrix} 1 & N & T & R & 0 & D & U & C & C & I & O & N \\ 0 & 0 & 0 & 0 & 0 & 0 & 0 & 0 \\ 0 & 0 & 0 & 0 & 0 & 0 & 0 & 0 \\ 0 & 0 & 0 & 0 & 0 & 0 & 0 & 0 \\ 0 & 0 & 0 & 0 & 0 & 0 & 0 & 0 \\ 0 & 0 & 0 & 0 & 0 & 0 & 0 & 0 \\ 0 & 0 & 0 & 0 & 0 & 0 & 0 & 0 \\ 0 & 0 & 0 & 0 & 0 & 0 & 0 & 0 \\ 0 & 0 & 0 & 0 & 0 & 0 & 0$

Desde el momento que el hombre construya por primera vez un hacha de piedra, se vio involucrado con el problema de inversion. Para explicarlo de una manera sencilla, una inversiòn significa sacrificar una satisfacciòn inmediata a cambio de una satisfacción futura. De esta forma, cuando se tomò el trabajo de hacer con sus manos un arma que pudiese ser mas efectiva, el hombre de las cavernas sacrificaba un consumo inmediato con la esperanza de que el hacha aumentara este nivel en una fecha posterior. Nuestro personaje comparò su consumo actual con el valor que le significaba el hacha; eváluo la cantidad y la oportunidad do SLI futuro consumo en la caza contra su consumo inmediato *y al* mismo tiempo evaluo el riesgo de que el hacha no fuese realmente efectiva como el lo esperaba. Aqui se observa de manera explicita, que el valor del hacha estaba en funcion de tres variables : los bene-ficios, el tiempo *y* el riesgo, elementos qw:- estarán siempre involucrados en una inversión.

Desde entonces hasta la fecha, los integrantes de la sociedad estamos involuct"ados, en mayor o *en* menor grado, el problema de inversion. Asì la familia que debe estudiar la posibilidad de reducir su consumo actual para comprar un televisor a color: el Estado que debe escoger entre contar con un mayor ejèrcito o con mejores carreteras; las universidades que deben decidir entre aumentar su cuerpo de profesores o adquirir libros para la bibliotecat y la empresa que tiene que escoger entre dar un mayor dividendo a sus 

En cada una de las situaciones anteriores, observamos que el principal factor del problema de inversión es la toma de decisiones adecuada para la asignación de los principales recursos, de tal forma que obtenga el mayor beneficio a mediano o a largo plazo. Cuando un inversionista confronta una o pocas opciones de inversion sequras, rentables y con suficientes recursos disponibles. las decisiones son rapidas y confiables: sin embargo, este fenomeno no siempre ocurre y el inversionista debe considerar diversas opciones o posibilidades de inversión que la parmitan escoger adecuadamente aquellas que se ajustan más a sus objetivos.

E1. proceso de selección de la(s) alternativa(s) que se escoja(n), debe ser tan racional como adecuada y por  $tan.$ el inversionista debe recurrir a mètodos y tècnicas bien elaboradas. En años recientes , la Investigacion de Operaciones y el particular la programacion matematica han surgido como herramientas poderosas para la toma de decisiones en el problema de inversion.

En este trabajo buscamos analizar el problema de inversión a traves de diversos puntos de vista; particularmente al : **a).-** Señalar los fundamentos principales del problema de inversiòn relativos a la administraciòn y usos de los recursos de una empresa en la evaluación y selección de los proyectos de inversión; a consider

**b).**- Aplicar modelos matematicos y resolver un algoritmo particular tendiente a la-formacion de programas de inversion.

Para eso, el mismo se desarrolla como sigue *:* 

**En el** capitulo 1, se da una descr1pc10n general de la Investigación de Operaciones, su desarrollo historico, sus principales caracteristicas, asi como los elementos necesarios para realizarla, finalmente se enuncian algunas de las aplicaciones mas importantes que se llevan acabo con la Investigación de Operaciones.

En el capitulo 2 se realiza la clasificación de inversiones con respecto al comportamiento de los -flujos de efectivo.

El capitulo 3, se describen los componentes que pueden identificarse en cada problema de inversion, los mètodos màs importantes y de utilidad para evaluar alternativas de inversion.

Con la idea de mantener una continuidad en lo establecido en el capitulo tres, se presentan algunos ejemplos de aplicación

comprensiòn de los metodos que. permiten una mejor tradicionales de evaluación de un proyecto de inversión. En el capitulo 4. lo dedicamos a presentar y desarrollar un algoritmo de selección de inversiones, planteado por Martelo y Toht en 1987. Para resolver problemas tipo mochila. For último en capitulo 5, presentamos la conclusion de la investigación y anexamos los programas ( en un diskete) codificados en lenguaje de programación Fortran de algunos problemas tipo mochila.

#### ANTECEDENTES

El tema refleja una innovación de Silvano Martelo y Paolo Toht. Investigadores de la universidad de Bolognia. Italia. Quienes, se han dedicado al estudio de importantes algoritmos para resolver un importante numero de problemas en el campo de la programación lineal y entera, que se agrupan bajo el termino Knaspsack (mochila). Los algoritmos desarrollados por Martelo y Toht en julio de 1989 permiten formular matematicamente y resolver mediante el uso de la computadora diversos problemas industriales cotidianos.

En años anteriores los problemas tipo mochila han sído estudiados por diversos Investigadores entre los que podemos mencionar a: Bellman's (1950), Dantzing (1957), Gilmor y Gomory (1960), Kolesar (1967), Horowitz y Sahni (1973), Balas y Zemel (1980) y Martelo y Toht en (1973) y (1987), por mencionar algunos de los más importantes.

Los problemas tipo mochila son unos de los mas intensamente estudiados, la racón por tal interes básico deriva de tres factores : puede ser visto como el mas facil problema de programación lineal, aparece como subproblema en muchos problemas complejos y puede-representar muchas situaciones practicas.

#### **OBJETIVO**

 $-6$ 

kt*a*ng in

Turney)

El objetivo de este trabajo, es de motivar a la creación de nuevos estudios relacionados con el concepto de inversión. En especial a la utilización de la Programación Matemática como recurso auxiliar del inversionista en el planteamiento y solución de la incertidumbre de invertir recursos de una

manera optima.

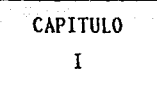

### LA INVESTIGACION DE OPERACIONES EN INGENIERIA

 $1.1$ 

#### INTRODUCCION

. Arthur COMAGNO COMPANY (2007)

Los ejecutivos y administradores en las organizaciones actuales toman muchas decisiones diariamente. Algunas de ellas se basan en anàlisis y razonamientos sencillos, pero muchas otras dependen de una combinación de experiencia general, juicio, especulación e incortidumbre.

Mas año, sicante existe el riesoo de que una decisión, tomada en determinado momento no sea tan buena como una que se tome posteriormente, y que este basada en mejor información y un anàlisis màs cuidadoso de la situación. Por otra parte, una decisión, aunque sea-buena, puede dejar de ser conveniente cuando no se toma oportunamente.

Los problemas que se presentan actualmente y que exigen una solución son más complejos y de mayor alcance que en el pasado. Esto se debe, en gran parte, a la descentralización de los mercados industriales, diversificación de la industria y productos, avances en los-sistemas-de transporte, mayor competencia, y al progreso de la tecnología durante las dos últimas decadas. Por lo tanto, la administración debe ofrecer no solución a nuevos problemas, sino soluciones nuevas y más eficaces para aquellos problemas que se consideran de rutina y repetitivos.

La Investigación de Operaciones ha ayudado a las organizaciones a resolver problemas tan diversos como dirigir a vendedores adecuadamente hacia los compradores en el momento preciso, distribuir el presupuesto de publicidad de la manera mas efectiva, establecer sistemas justos de comisión, mejorar las politicas de abastecimiento y control de inventarios, planear la producción a un costo minimo. definir las relaciones de trabajo y capital necesario para una nueva coneración, determinar la capacidad óptima de unidades productivas, establecer planes para el desarrollo urbano de las ciudades, implantar estrategias de precios en situaciones de gran competencia, y otros más.

La Investigación de Operaciones permite encontrar soluciones adecuadas a estos problemas, debido a que ayuda a identificar las partes, criticas del sistema que requieren, evaluación y : analisis. V suministra una base sòlida de caracter cuantitativo para orientar el juicio del ejecutivo. De esta manera, disminuye el esfuerzo y el tiempo de analisis de los. ejecutivos, e intensifica el potencial de su actividad en la toma de dacisiones más racionales. En este sentido, la Investigación de Operaciones contribuye a una mejor administración y planeación.

### CARACTERISTICAS DE LA INVESTIGACIDN DE OPERACIONES

La Investigación de Operaciones tiene distintos significados para diferentes personas. para algunos ejecutivos cientìficos representa la aplicación de la estadìstica sentido común a oroblemas de negocios. para otros es un. calificativo mas general para actividades como la investigaciOn de mercados, control de calidad o ingenieria industrial. Algunos negociantes lo consideran un arti-ficio de producciOn y ventas otros, un asunto academice que interfiere con el mundo pràctico. Sin embargo, la Investigaciòn de Operaciones no es ninguna de estas cosas~ como se vera <sup>a</sup> continuac16n.

No es sorprendente que haya tanta confusión en relación a este tema. La Investigación de Operaciones no es un concepto explicito y facilmente identificable que se haya desarrollado especificamente para las necesidades de la industria. Lo creò durante la segunda querra mundial, un grupo de cientificos que fueron comisionados por el Gobierno Ingles para idear recomendaciones que mejoraran las estrategias militares . En aquel entonces, los ejecutivos militares ingleses fueron confrontados con la necesidad de dirigir una querra

 $-14-$ 

mediante un sistema del que se tenia muy poca experiencia real. Los ejercitos habían sufrido una evolución, debida a la industrialización y automatización. y opr lo tanto se multiplicaron las divisiones de trabajo y administración.

Fueron creadas muchas divisiones (inteligencia, administración, servicios de operaciones, cuerpo de señales, transportes, logistica). El ejercito habia sufrido una revolución industrial; sin embargo, tenia una caracteristica especial: la experiencia del ejecutivo militar no habia sido continua: dos decadas habian pasado desde la primera querra mundial; sin embargo, la tecnologia de la querra había sequido un avance ininterrumoido. En estas circuntancias los ejecutivos militares acudieron a los cientificos. los cuales estado intimamente ligados con el desarrollo habìan tecnològico, en el cual apovaron la operaración del **nuevo** sistema, en el año de 1937, los ejecutivos militares de Inglaterra solicitaron de los científicos el radar. de reciente invención. nara  $1a$ localización de aviones enemicos. En 1939, su uso se había convertido en una actividad rutinaria. El objetivo inicial del estudio fue extender el campo de acción del radar para lograr incrementar tiempo entre el primer aviso de alerta y el ataque por  $e1$ parte del enemigo. Despúes, los cientificos se dieron cuenta de las ventajas que se obtendrian al disminuir el tienna entre la primera llamada de alerta y el despliegue de  $1a$ defensa. De ahi surgio la necesidad de estudiar el sistema de

 $-15-$ 

comunicación que unia los centros de detección del enemigo con las *defen*sas. La atencièn se fijo primero en el equipo<br>. Tisico, y la red de comunicación, y más tarde en el personal y los ejecutivos involucrados.

Del analisis anterior se obtuvieron mètodos que mejoraron las tècnicas de los operadores y, en el proceso, también se descubrier;on ·muchas. limi\_tacio\_nes en la red que no habia sido posible detectar.

A los cientificos que colaboraban en diferentes aspectos del trabajo se les alento a que se consideraran parte del alto comando.

En poco tiempo la sección de investigación extendió su rango de actividades màs allà del radar y sus usos, e intervenia en una amplia variedad de pt•oblemas. En el verano de 1941 se decidiò crear grupos de Investigaciòn de Operaciones en la Real Fuerza Aèrea. La Armada y la Marina Britànicas siguieron su· ejemplo. Uno de los primeros problemas que se plantearon fue el estudio de la eficiencia de los aparatos de control de los cañones en el campo de batalla. Se formò un grupo de invest1gac16n compuesta por Fisiologos. dos Fisico-Matemàticos, un Astrofisico, un oficial de la armada <sup>y</sup>un Ingeniero de campo.

Este tipo de actividad cientifica fue denominada por los britan1cos "INVESTIGACION DE OPERAC:IONES", debido a que los primeros estudios fueron dedicados a operar el radar y estudiar sus posibles aplicaciones ..

-16-

Despùes de la guerra, algunas compañías experimentaron con este tipo de investigación y encontraron su aplicabilidad a problemas de administración de negocios: desde entonces se ha una base de acción dentro del campo industrial. Ha loorado surgido mucha confusión al tratar de identificar el nombre de

Investigación de Operaciones" con tecnicas especiales. o al hacer distinciones rigidas entre la investigación de Operaciones y otras actividades al servicio del ejecutivo. El primer punto en consideración es que la investigación de Operaciones es exactamente lo que su nombre indica,  $1102$ investigación en las operaciones. Sin embargo, representa un punto de vista particular en las operaciones  $y$ .  $m =$ importante, un tipo particular de. investigación. Las operaciones se consideran como un sistema. El objetivo del estudio no es analizar el equipo utilizado, ni la moral de. los participantes. ni las propiedades fisicas del producto: sino la combinación de todas-esas-caracteristicas como un proceso econòmico. Esta idea basica, generalmente es aceptada en principio por muchos investigadores: sin embargo, rara vez lleva a cabo en la practica. La idea fundamental es que la S.B. actividad de una parte de una organización tiene efecto en las actividades de cualquier otra parte, o sea. todos los elementos de un sistema son interdependientes.

Una vez que se conoce el mecanismo bàsico. los secretos de este tambien se conocen v nueden-ser utilizados para e1 mejoramiento del sistema. Para juzgar una decisión adoptada,

 $-17-$ 

se deben identificar las principales interacciones entre partes del sistema y evaluar su influencia total en el desarrollo y eficiencia del conjunto de la organización. no simplemente en aquella parte del sistema que se alterà originalmente. Estas interrelaciones entre las operaciones se sujetan al analisis logico y a la metodologia que ha caracterizado el trabajo de investigación del Quimico. el Fisico. o el Biologo; es lo que se conoce como "Metodo Cientifico".

Una vez que el cientifico ha comprendido el funcionamiento y las interrelaciones de todas las partes del sistema, procede a construir una analogia con la naturaleza real de dicho sistema. A esto se le llama el modelo del sistema. El cientifico sabe que su analogia nunca sera perfecta; sin embargo. debe a ser i ได suficientemente exacta par a satisfacerlas necesidades que la originaron: para lograrlo, repotirà, cuantas veces sea necesario, el proceso de observación, inducción y refinamiento teórico. Además, aventaja, a la experimentación de diferentes acciones sobre el sistema real que resulta demasiado costosa y lenta.

Por lo tanto, se debe formular un modelo experimental que permita predecir los efectos de una decisión en el sistema real. Esto se puede ilustrar con algunos modelos conocidos. Por ejemplo, la ingenieria aeronautica realiza pruebas en un tùnel de viento con un modelo de aeroplano para investigar las propiedades aerodinàmicas del prototipo. Sin embargo, el

 $-1B-$ 

modelo no tiene ningun uso comercial practico. Otro ejemplo es el modelo de la contabilidad. Esencialmente es una. representación grafica, en forma de cuentas y libros.  $d = 1$ flujo de bienes y servicios en una organización. Provee medidas de la cantidad de producción, valores producidos y eficiencia lograda (aunque dificilmente es una representación de las operaciones reales).

El Metodo Cientifico, en su forma ideal, demanda una actitud mental especial, que es una cierta reverencia por los hechos. Gran parte de los ejecutivos están acostumbrados a usar datos para el control de sus operaciones. Sin embargo, se interesan principalmente por los resultados logrados y secundariamente por las causas; interpretan los hechos desde el punto de vista de los ubjetivos de la organización. esta es una actitud muy diferente a la de buscar las relaciones que existen entre los datos que se presentan. Asi, cuando un administrador observa los resultados de las ventas.  $105$ considera como un indicador de su exito en la campaña de ventas o la utilidad que estas le redituan. Por contraste. cuando el investigador analiza esos mismos datos, busca en ellos una clave a las relaciones del comportamiento fundamental de los clientes. Tentativamente, mediante la .<br>inducción formula un mecanismo teórico, el cual utiliza para deducir què fenòmenos deben ocurrir y los compara con los

 $-19-$ 

datos observados. La prueba del modelo es sencilla; ¿se comporta el mecanismo aproximadamente como la naturaleza o, en otras palabras, produce el modelo del sistema datos cuantitativos que se puedan utilizar para predecir como se comportaran los clientes en realidad 7.

A traves de los años se han desarrollado tecnicas experimentales y analisis matematicos para utilizarios como herramientas en el desarrollo de este tipo de actividades. La aplicación de esta posición científica y de las tecnicas. asociadas al estudio de las operaciones, ya sean de negocios, gubernamentales, o militares, es lo que se conoce con el nombre de "INVESTIGACION DE OPERACIONES".

A: continuación se presentan algunos problemas en los que se ha aplicado este enfoque operacional.

Una compañía con gran número de productos terminados tenía problemas para mantener un nivel balanceado de inventarios. No obstante la atencion cuidadosa y la continua modificación a los puntos de reorden, basados en la experiencia, el nivel de inventarios de muchos artículos era muy alto para las ventas, o inadecuado para satisfacer la demanda. El problema fue resuelto por un analista que primero reunió datos acerca de las diferentes variables, tales como volùmen y frecuencia de las àrdenes, duración de los tiempos de producción y entrega, etc. Despùes, elaborò un sistema simulado, el cual proba en condiciones de ventas extremas, cambiando continuamente las caracteristicas del modelo hasta alcanzar

 $-20-$ 

las condiciones necesarias, todo ello con lapiz v papel. De esta forma le fue posible modelar un sistema sin costos de instalación ni riesgos de posibles fallas.

Otro estudio similar fue llevado a cabo por un orupo academico para una compañía de aerolineas en los Estados Unidos de Norteamerica. El problema era el entrenamiento de alrededor de mil azafatas que la compañia requeria, muchas de ellas delaban su trabajo antes de los dos años de servicio. deneralmente para casarse, debido a la constante deserción. la compañía necesitaba reclutar v entrenar personal continuamente, para lo cual contaba con una escuela de capacitación. Podia dirigir tres grupos de clase de cincuenta muchachas cada uno, contratarias y entrenarias en un periodo de ocho semanas.

Los ejecutívos de la compañía deseaban saber cuando deberian Iniciar nuevos cursos y cuantos grupos deberian tener. Al examinar. el problema se vio que era un analisis clasico de control la producción e inventarios. La "materia prima" eran las jovenes que, medianto el entrenamiento, se covertirian en aeromozas (producto-terminado). El sistema incluia gastos de almacenamiento (pago de salarios a las azafatas que no laboraban tiempo completo), costos por falta de, producción (cuando había que cancelar vuelos por falta, de aeromozas), y los gastos periòdicos que representaban los cursos de capacitación.

 $-21-$ 

El problema se resolvià mediante un anàlisis matemàtico, y se le indicò al administrador còmo controlar las operaciones para minimizar los costos totales. Los ahorros fueron sorprendentes. 그래 아들이 나오는 것이 없었다. 이 사람들은 아이들이 있어 있다.<br>그래서 그래서 아이들은 아이들은 아이들이 아니라 아이들이 있었다.<br>그래서 그래서 아이들은 아이들은 아이들이 아니라 아이들이 있었다.

arto tradi

springin i i

ابتعامهم وتفريط يتقين والقلقين the calculation

ta Li

gin ya ma

2019 : 1999 Agent e

(Seria

**City** 

a aka sati sa mga s or do Songen 19

t, qryaratik 18

지난 학자는 자동차 시험과 유선

gelykt.<br>Geografia

فأستناء المتعاطين

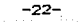

CONCEPTOS BASICOS DE LA INVESTIGACION DE OPERACIONES

 $1.3$ 

Son cuatro los conceptos de fundamental importancia para Investigación de una Operación: Definición efectuar.  $1<sub>a</sub>$ del problema, Construcción del modelo, Solución del modelo, Validación del modelo e Implantación de los resultados

La primera fase de estudio requiere una Definición del problema. Desde el punto de vista de la Investigación de Operaciones esto indica tres aspectos principales : (a) una descripción de la meta o el objetivo de estudio. (b) una identificación de las alternativas de decisión del sistema y (c) un reconocimiento de las limitaciones, restricciones y requisitos del sistema.

Una descripción del objetivo del estudio debe reflejar una representación aproximada del interès total del sistema. Una falla comun en este aspecto es identificar algunas metas representando solamente una porción del sistema total.

Bajo tales condiciones, lo que se considera mejor para esta porción del sistema, puede realmente-ser dañino para  $1a$ operación entera. En forma semejante, un estudio que no tome en cuenta todas las alternativas y limitaciones de decisión del sistema es probable que proporcione una solución no aproximada.

-23-

La, sequinda fase de estudio corresponde a la construcción del modelo. Dependiendo de la de-finiciOn del problema, el equipo de investigación de operaciones deberà decidir sobre el modelo màs adecuado para representar el sistema.

Tal modelo debera especi-Ficar expresiones cuantitativas para el objetivo y las restricciones del problema en función de sus variables de decisiòn. Si el modelo resultante se ajusta a uno de los modelos matemàticos comunes (por ejemplo programación lineal) puede obtenerse una solución conveniente mediante tecn1cas matemáticas. Si las relaciones matemAticas del modelo son demasiado complejas para pet·m1tir· soluciones analiticas, puede ser màs apropiado un modelo de simulación. algunos casos pueden requerir el uso de una combinaci6n de modelos matemàticos, heuristicos y de simulación. Esto, por supuesto, depende mucho de la naturaleza y complejidad del sistema de investigación.

La tercera fase de estudio corresponde a la solución del modelo. En modelos matem~ticos esto logra usando técnicas *de* optim1;;:acion bten de~inidas *<sup>y</sup>*se dice que el modelo proporciona una solución "òptima". Si se usan los modelos de simulación o heuristicos el concepto de optimidad no està tan bien definido, y la solución en estos casos se emplea para obtenet" evaluaciones apro:<imadas de las medidas del sistema. Ademàs de la solución (òptima) del modelo uno debe tambièn asegurar, siempre que sea posible, información adicional

-24-

sobre el comportamiento de la solución debida a cambios en .<br>los paràmetros del sistema. Usualmente esto se conoce como "analisis de sensibilidad". tal analisis es especialmente necesario cuando los parametros del sistema no pueden estimarse aproximadamente. En este caso es importante estudiar el comportamiento de la solución òptima en los entornos de estas estimaciones.

La cuarta fase busca la validación del modelo. Un modelo es valido si, independiente de sus inexactitudes al representar el sistema, puede dar una predicción confiable del funcionamiento del sistema. Un mètodo común para probar la validez de un modelo es comparar su funcionamiento con algunos datos pasados disponibles del sistema actual. ° E1 modelo serà valido si bajo condiciones similares de entradas puede reproducir el funcionamiento pasado del sistema. E1 problema aqui es que no existe sequridad de que el funcionamiento futuro del sistema continuara duplicando su historia. Tambièn, ya que el modelo està basado en el examen cuidadoso de datos anteriores, esta comparación deberá siempre revelar resultados favorables. En algunos ejemplos este problema debe resolverse utilizando datos de corridas de ensavo del sistema.

Debe notarse que tal mètodo de validación no es apropiado para sistemas que no existen, ya que no habra datos disponibles para comparación. En alqunos casos, si el sistema original se

アカバー エクピーン

investiga por un modelo -matemàtico, puede ser factible construir un modelo de simulación del cual se obtienen los datos para llevar a cabo la comparación indicada.

La fase final del estudio trata sobre la implantación de los resultados probados del modelo .. La tarea-de aplicar estos resultados recae principalmente en los Investigadores de Operaciones. Esto bàsicamente implicaria la traducción de estos resultados en instrucciones-de operación detallada, emitidas en una forma comprensible a los individuos que administran y operan el sistema después.

La interacci6n del equipo de investigac1on de operac1oncs <sup>y</sup> el personal de operación llegarà a su máximo en esta fase. La comunicaciOn entre los dos grupos puede mejorarse buscando la participaciòn del personal de operación al desarrollar el plan de implantación. En efecto-esta participación deberá hacerse a través de todas las fases del estudio. En esta forma ninguna consideración pràctica, que de otra manera puede llevar al fracaso del sistema, se dejara de analizar. Mientras tanto, pueden verificarse las modificaciones o ajustes posibles en el sistema por el personal de operación para la factibilidad préctica. En otras palabras, es imperativo que la fase de implantación se ejecute mediante la cooperación del equipo de investigación de operaciones y de aquellos que seràn responsables de la administración y operaci6n del sistema.

-26-

### LA INVESTIGACION DE OPERACIONES Y OTRAS **TECNICAS**

Antes de discutir las aplicaciones de la Investigación de Operaciones en diversas ramas, es conveniente aclarar cuales son los puntos de unión y las diferencias con otras herramientas de la administración; asi, existen algunas diferencias significativas que hacen posible que la investigación extienda y complemente la utilidad de otras tècnicas.

La Investigación de operaciones se confunde frecuentemente con la Estadistica Aplicada, especialmente cuando se trata de las tècnicas especificas basadas Pn.  $1a$ teoria de la probabilidad que se ha desarrollado extensamente en los últimos años. El análisis estadistico se aplicó originalmente en Biologia. y en Agricultura; sin embargo, su uso se ha extendido a areas como el Control de Calidad, Nercadotecnia, contabilidad y otras actividades.

E1 Investigador de Operaciones utiliza los metodos estadisticos, cuando son necesarios, pero no está, restringido por ellos. La estadistica se preocupa principalmente por las

 $-27-$ 

relaciones entre los datos; la investigación de Operaciones trata de entender la operación del sistema basico que esos datos representan. Como consecuencia de esto, los resultados muchas veces difieren significativamente.

A la Investigación de Operaciones algunas veces se le confunde tambien con la contabilidad. Existen varias diferencias basicas. El proposito fundamental e històrico de los metodos de contabilidad ha sido mantener un rècord de las operaciones financieras de una Droanización. El uso de la contabilidad como tecnica de control ha sido de reciente creación: sin embargo, los sistemas usados en la información que se presenta estàn notablemente influidos por el mètodo històrico de la contabilidad.

La contabilidad provee una de las principales fuentes para la Investigación de una Operación, pero los datos que aporta requieren de una interpretación adecuada y una proanización antes de poderlos usar en forma-eficiente y segura.  $105$ empresarios, muchas veces olvidan que los costos definidos por las reglas de la contabilidad tienen un propòsito contable bàsico, y frecuentemente confunden la contabilidad con la información real y relevante para la organización. La lovestigación de Operaciones, utilizando los mismos datos bàsicos, puede plantear otros sistemas de anàlisis para las necesidades particulares de cada estudio. Uno de los problemas más comunes consiste en deslindar de una manora apropiada y significativa los datos basicos partiendo de los

#### archivos de contabilidad de costos.

Los contadores han logrado dirigir la atención de los ejecutivos hacia las medidas de control. la Investigación de Operaciones ha mostrado habilidad para construir nuevos mètodos para el desarrollo y aplicación de estos conceptos de control.

La Investigación de mercado, por su parte, también colecta v analiza información en problemas de mercado. Sin embargo, muchas veces se conforma con medir el mercado mediante cuestionarios y entrevistas para conseguir datos basicos que la administración puede usar a su arbitrio.

Er contraste, la Investigación de Operaciones, al ser anlicada a los problemas de mercado, trata de locrar una. mejor comprensión de la operación del mercado.

Ouizà el factor màs significativo entre la Investigación de: Operaciones y otras tècnicas reside en el tipo de gente que las practica. Los analistas de operaciones son cientificos. no expertos. Su valor no reside en un cumulo de sabiduria, experiencia practica en los negocios, o un alto conocimiento en una rama especifica, sino mas bien en su actitud y metodologia da plantear un problema.

Sin, embargo, les importante señalar que no sustituye a otras tècnicas administrativas, ni compite con ellas, aunque algunas veces se ha demostrado su utilidad aun en aquellas àreas donde otro tipo de actividades estàn muy desarrolladas. Una contribución de la Investigación de Operaciones es

 $-29-$ 

integrar la información, es decir, usar la opinión de los expertos, o los datos basicos que provienen de otros estudios, en un analisis sistemàtico y organizado. El analista necesita de los consejos y servicios de los expertos en otras ramas para poder lugrar una solución efectiva y un planteamiento satisfactorio a los problemas. gen av a

yan za usan tantawa kat

ia NASA

h Grigoria

TAR SERIES ENGEL

-32

1.5

#### APLICACION DE LA INVESTIGACION DE OPERACIONES

La Investigación de operaciones ha sido aplicada virtualmente en todo tipo de organizaciones tanto industriales como qubernamentales. Se ha usado extensamente en la planeación de Inversiones, industria del petròleo, del papel, quimica, en el procesamiento de metales, hule y derivados, transporte y distribución de mercancias, mineria e industrias fabriles. Estas tecnicas han tenido exito como ayuda a los ejecutivos en la solución de problemas de muy diversas areas. A continuación se detallan las más importantes.

 $-31$ 

 $1.5.1$ 

### PLANEACION

- 1.- Control y Predicción del Crecimiento.
- 2.- Planeación de Inversiones para extensiones de planta
- 3.- Decisión bot ma entre diferentes provectos de inversión
- 4.- Planeación Económica de servicios de equipo
- 5.- Planeación de ciudades
- 6.- Optimización del desecho
- 7.- Optimizaciòn del transporte de basura
- 8.- Planeación de Universidades
- 9.- Planeación de las redes de tuberías
- 10.- Decisiones financieras en condiciones inflacionarias
- 11.- Localización optima de plantas y almacenes
- 12.- Estrategias de sustitución de importaciones
- 13.- Protección de aduanas

 $1.5.2$ 

### **PRODUCCION**

ò.

1.- Control de la producción

2.- Compras, abastecimiento y materiales

44-585.4

- 3. Materias primas e inventarios de productos en proceso
- 4.- Decisiones de compra
- 5.- Distribución de Recursos Humanos
- 6.- Utilización de materiales y equipo
- 7.- Mantenimiento y remplazo de equipo
- B.- Situaciones criticas y de demanda

 $1.5.3$ 

**MERCADOS Y** DISTRIBUCION

1.- Transporte

aich-Abha dhe,

2.- Servicios al consumidor

1999 - <del>1944</del> - 1964

3. - Evaluación de estrategias de publicidad.

4.- Mezcla de productos

3. - Predicción de la demanda en relación con el precio

4.- Distribución del esfuerzo de ventas

### $1.5.4$

### INVERSIONES V EINANZAS

- 1. Planeación de Plantas
- 2.- Selección de equipos de proceso
- 3. Adduisición y diversificación
- 4. Presupuestos
- 5. Predicción Financiera
- 6. La Banca
	- a) Empleo de fondo y Restricciones de liquidez
	- b) Optimización de portafolios de inversión
	- c) Sistema de evaluación de creditos
	- d) Medición de ricsno en consumidares
	- e) Evaluación de bonos y acciones
	- f) Comportamiento adouisitivo de los inversionistas
	- g) Simulación de depòsitos
	- h) Analisis de riesgo de capital de inversiones
$1.5.5$ 

udalist

# APLICACIONES MILITARES

26. J

riskoaktro

- 1.- Localización de unidades de defensa
	- 2.- Selección de blancos
	- 3.- Distribución de fuerzas navales

661.XXXX

- 4.- Optimización de satelites
- 5.- Sistemas de información para la querra

 $\langle \cdot, \cdot \rangle$  ,  $\langle \cdot, \cdot \rangle$ 

6.- Planeación de sistemas de suministro naval

hirikidzin arhibeticzne

1.5.6

## OTRAS APLICACIONES

1. - Descongestionamiento de transito de ciudades

2. - Planeacion de flotillas aereas

3.- Predicción de necesidades educacionales

4.- Fijacian de precios y licitaciones de concurso

5. - Optimización de vuelos espaciales

6.- Inventario de los bancos de sangre

7. - Predicción de trabajo policiaco

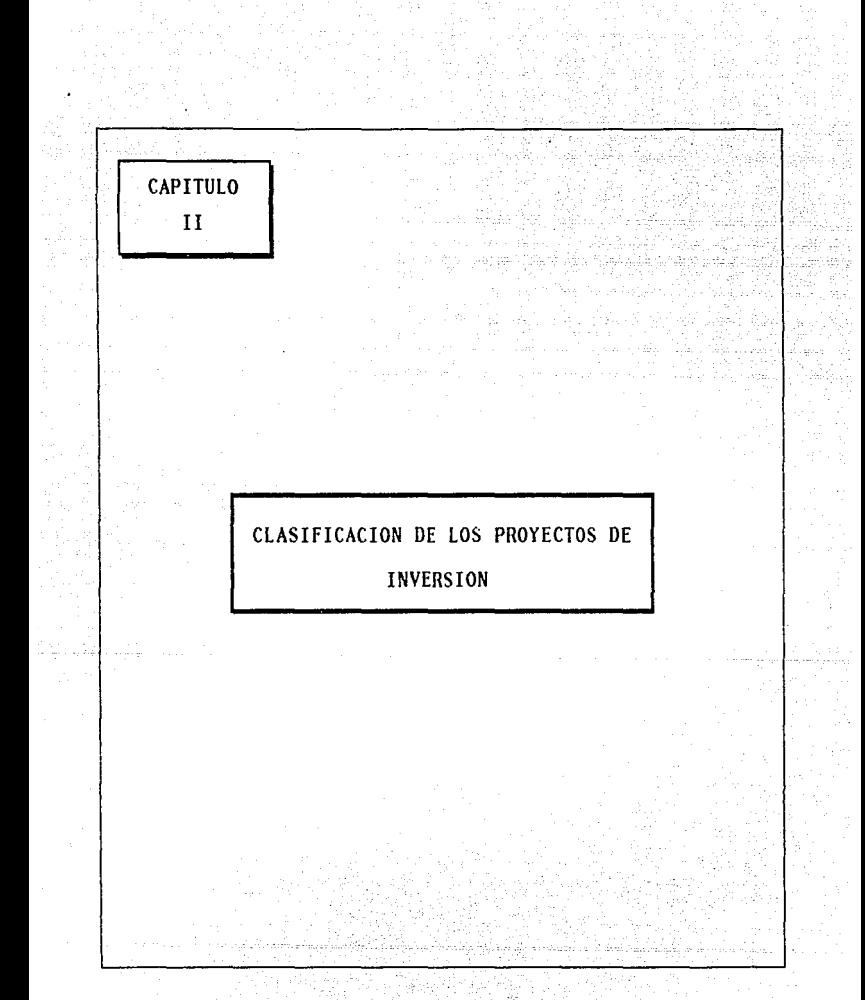

11.1

#### CARACTERISTICAS GENERALES

El proceso de clasificación de las alternativas de inversión involucea grandes gastos a quienes efectuan tal operación. pues distintas clases de inversiones plantean diferentes problemas, tienen importancias relativas para la empresa y requeriran personas diferentes para su evaluarian de su importancia. Entre las caracteristicas que pueden encontrarse al efectuar una clasificación entre diversos provectos de inversion, se hallan los siguientes :

1. - Las clases de recursos escasos empleados para la inversión

Por ejemplo, si la inversión requiere o no cantidades importantes de efectivo, de superficie, de tiempo del personal màs importante ( y el personal puede clasificarse tambien : ventas, producciàn, investigación. administración de alto nivel, departamento legal, etc.)

#### 2.- La cantidad requerida de los recursos

Ciertas empresas pueden clasificar sus inversiones de acuerdo a  $1<sub>0</sub>$ desembolsos efectuados, por ejemplo aductlas menores de 1,000 U.M., otras entre 1,000 y 5,000 U.M. y otras por arriba de las 5,000 U.M.

 $-39-$ 

La forma en que se ven afectados los beneficios de la inversión  $3$ por otras inversiones posibles

Algunas inversiones son independientes otras pueden mejorar si ÷п realizan inversiones complementarias, como tambien, algunas serán нĤ vano que se realicen si se aceptan otras inversiones competitivas.

La actividad funcional con que se relacionen más de cerca  $1 - \pi$ inversiones

caso que una compañía petrolera clasifique sus Puede darse ēr inversiones de acuerdo a las siguientes actividades : exploración. producción, transporte, refinación, distribución, etc.

5. - Aquellas que están relacionadas con los cambios tecnológicos

En muchas ocasiones, la obsolescencia es la causa más importante. **OUTO** motiva una inversión de este tipo.

Cuando ello se da resultan inversiones de reemplazo con ahorros costos. Un ejemplo seria el reemplazar la Flota de camiones por el grado de obsolescencia en que se encuentran. eduktičeti čelo

6.- El orado de necesidad de una inversión

inversiones son necesarias. va que pueden todo Al gunas detener um' no se realizan: otras inversiones deben detenerse sistema si oor que pueden estar llevando a la empresa en otra dirección.

Podria seguirse enumerando una gran diversidad de formas de como una organización, ya sea pública o privada, clasifica sus inversiones. Sin embargo, aquel criterio que se seleccione debe estar justificado  $\mathbf{v}$ adecuado a los objetivos establecidos por la administración en un determinado momento.

الكونتين

1457 - SA KALLAN

tik antika

공기 12. 노동 12. 12

هما هنوا الولاية فالإنجاب المرادين المائي

to a construction of the problem of the special

요그 사람

11.2

PROYECTOS MUTUAMENTE EXCLUYENTES

En el sentido extremo. se dice que dos propuestas de inversión son mutuamente excluyentes, si la aceptación de una impide la aceptación de la otra. O bien, si los beneficios potenciales de la primera inversión desapareceràn por completo si se acepta la segunda inversión, o que sea tecnicamente imposibilita la realización de la primera cuando sea la segunda. Un ejemplo seria aquèl en el que una linea aerea aceptada esta considerando el futuro de su flota y tiene la posibilidad de elegir entre un aviòn 747 màs ligero, pero que tiene mayor capacidad de asiento y un super jet que tiene una menor capacidad de pasajeros, pero una velocidad mayor.

-42-

11.3

# PROYECTOS COMPLEMENTARIOS

∺÷M

ita ale

XA Sida id

il. Aligela da

 $S<sub>1</sub>$ realizacion de la primera inversion aumentara los beneficios  $1a$ esperados o disminuira los costos de ojecución de la segunda sin cambiar los beneficios, entonces se había de que la primera propuesta inversion es complemento de la segunda. Por ejemplo, si se desea de construir una planta que produzca celulosa y otra donde se produzca papel entonces ambos proyectos son complementarios puesto que uno esta ligado al otro.

 $-4.3-$ 

11.4

all con-

al service

# PROYECTOS CONTINGENTES O DE PRERREQUISITO

المشرب وأرجدته

ta da salah sampai di San Agamasa da sala

Si la aceptación de un proyecto depende de la aceptación anterior de otro proyecto, entonces se dice-que la aceptacion del primero es prerrequisito a la aceptación del ultimo. Tambien, si una segunda inversion es imposible (tecnològicamente) o no producira ningun beneficio si no se acepta la primera inversion, se habla tambien de que los proyectos son contingentes. Puede darse el caso de que la construccion de una refineria de petroleo en un punto dado, dependera de la promesa anterior de la construcción de una instalación portuaria.

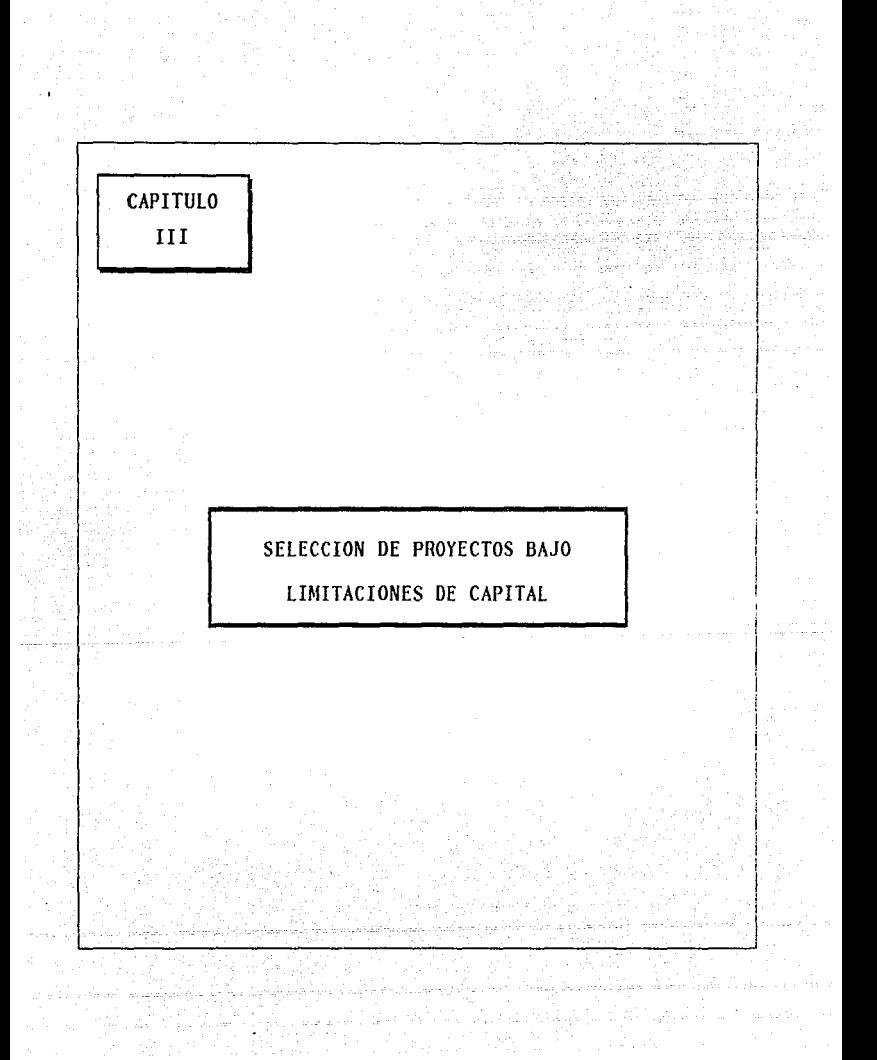

111.1

# LA INVESTIGACION DE OPERACIONES EN EL PROBLEMA DE *INVERSION*

participación de la Investigación de operaciones en el problema ∵ م≀ ' "da inversión ha estado enfocada primordialmente en el modelado de esto problema. Los primeros intentos serios que se conocen de modelos provienen de 1959. cuando A. Charnes. W. Cooper y M. H. Miller utilizaron la programación lineal aplicada a la determinación del costo de oportunidad, racionamiento de capital de una empresa, en esta misma linea. de trabajo, podemos mencionar la gran contribución de H. Martin Weinggarther en 1963, al proponer y resolver dos modelos para  $1a$ solución del problema. El primer modelo es de Programación Lineal y  $E1$ otro de Programación Entera. El trabajo de Weinggarther se origina de i famoso, problema de Lorie-Savage de 1955, cuando ambos proponen el Valor Presente neto (VPN) de las alternativas de inversión, como un método adecuado para  $1a$ evaluación y. selección de inversiones - en contraposición al uso de la Tasa Interna de Retorno (TIR) propuesta por Joel Dean.

Mientras que el frabajo de Weinogarther v de otros considera condiciones de certidumbre, es importante-señalar la propuesta de Frederick S. Hiller en 1963, cuando establece el problema de linversión bajo condiciones de incertidumbre.

Este trabajo se destaca en el hecho de que proporciona formulas para calcular el valor esperado y la variancia del valor presente neto de

una inversion y como estas cantidades ayudan al inversionista a optimizar decisiones de opción de riesgo.

En nuestros días, han proliferado una cantidad de modelos, tendientes a resolver el problema de inversión. En la mayoría de los casos son modificaciones a los anteriores ya que los nuevos avances teóricos de la programación matemática y la revolución en el computador, han permitido que situaciones cambiantes en el mundo sean modeladas. La gran variedad de información en el tema de inversiones. dificulta comprender la naturaleza del problema de inversión (definición, elementos que lo componen, métodos de evaluación, etc.) así como sus metodos de solución.

for otro lado, en las técnicas de solución para resolver los modelos varian de acuerdo al problema. tenemos el Método Simplex para modelos propuestos en programación lineal; el Algoritmo Aditivo de Balas, el de Lawler y Bell y otros para los de Programación Entera 0-1 como es el caso del problema de la mochila y su aplicación dentro del computador (Algoritmo de Martelo y Toth).

Con respecto a aquellos que toman-forma cuadrática en la función objetivo v/o en las restricciones, oodemos mencionar  $\mathbf{a}$  $1<sub>05</sub>$ multiplicadores de Lagrange, la condición necesaria y suficiente de Kunh-Tucker, el Algoritmo de la matriz Inversa de Beale, etc.

La coran popularidad de la Investigación de Operaciones en el aspecto de la modelación de situaciones problemáticas del mundo real, nos permite señalar un principal estudio relacionado a este problema, el trabajo de Martelo y Toth referente al problema de la Evaluación de Alternativas de Inversión con relación al racionamiento del capital.

 $-47-$ 

 $III.2$ 

### CONCEPTO DE INVERSION

E1<sup>13</sup> problema de Inversión de una empresa estara ubicado en la idea de la búsqueda de aquellas alternativas de Inversión nuevas y más rentables. de tal manera que se acepte o se rechacen en función de la capacidad de asignación de fondos de dicha empresa. ∷ La i búsqueda de estas alternativas puede estar enfocada principalmente en la necesidad que tenga la empresa en un determinado momento. Ejemplos de estas alternativos podrian ser : decisión de reemplazar equipo o piezas de unidad productora, expansión o contracción de una planta, la renta una compra de equipo de cómputo, la continuación o termino de cualquiera o de las alternativas mencionadas.

-48-

111.2.1

#### DEFINICION

Definiremos el concepto de inversión. como la dedicación de principales recursos de una empresa, con la esperanza de obtener beneficios durante un período razonablemente largo en el futuro (dos o más periodos). De esta definición surgen conceptos como aquéllos en que la dedicación de los recursos como los beneficios no necesariamente pueden ser medidos en unidades monetarias, tal es  $_{c1}$ caso de inversiones de capital en investigación, desarrollo y exploraciones, publicidad, etc., las cuales tambien producen beneficios en períodos considerablemente largos.

111.2.2

#### **OBJETIVO**

El objetivo principal de una inversión de capital es procurar l a maximización de - I a riqueza de la empresa. Este concepto de la maximización para una entidad, promotora de un proceso de inversión, puede fundamentarse en los siquientes factores como se ilustra en  $1a$  $fio. # 1.1$ 

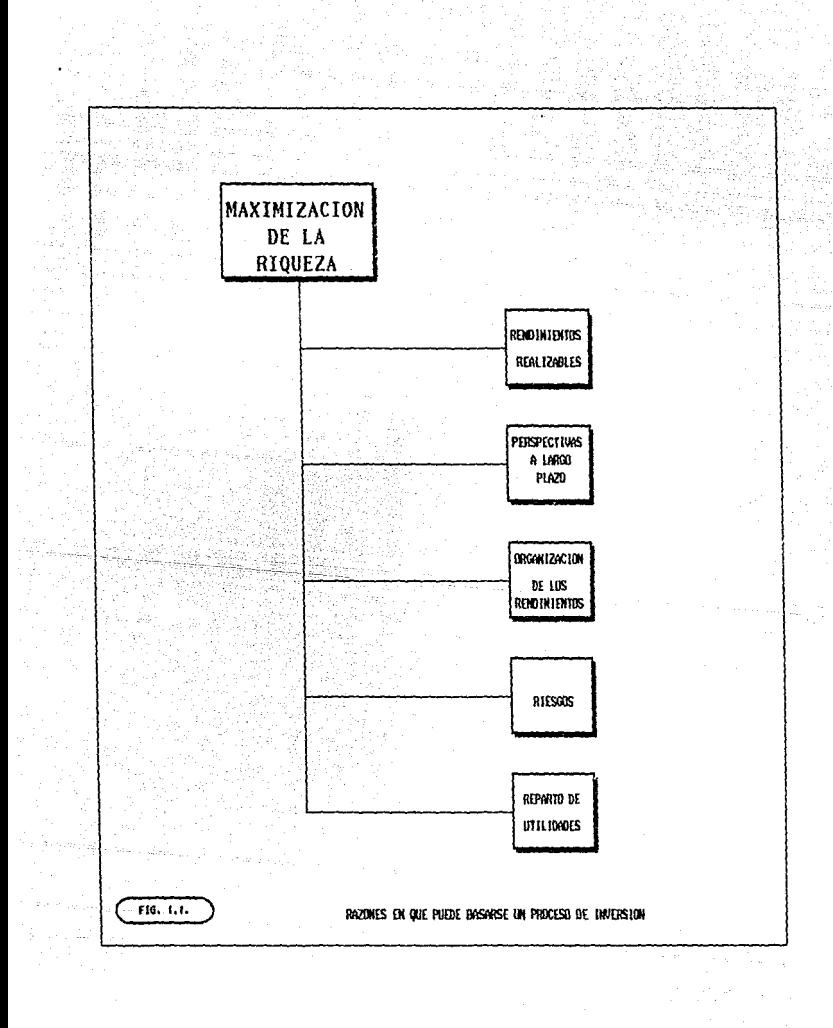

 $111.3$ 

# COMPONENTES BASICOS DE LA INVERSION

للحاصل والالاحات والمالات والمحافظ الالاد

Service.

En todo problema de inversión, pueden identificarse diversos elementos o componentes que participan en mayor o menor grado en la selección de las alternativas. consideranos que los elementos básicos que estan presentes en un problema de inversión son : la decisión, el tiempo, ) a certeza, el rissgo o incertidumbre, la teoria de la utilidad, la tasa de interés o costo de capital, los flujos de efectivo y la cantidad de capital disponible. La figura # 1.2 muestra de una manera gráfica estos elementos.

A continuación describiremos, de mánera breve, algunos componentes básicos del problema de inversión.

 $1 - 251 - 1$ 

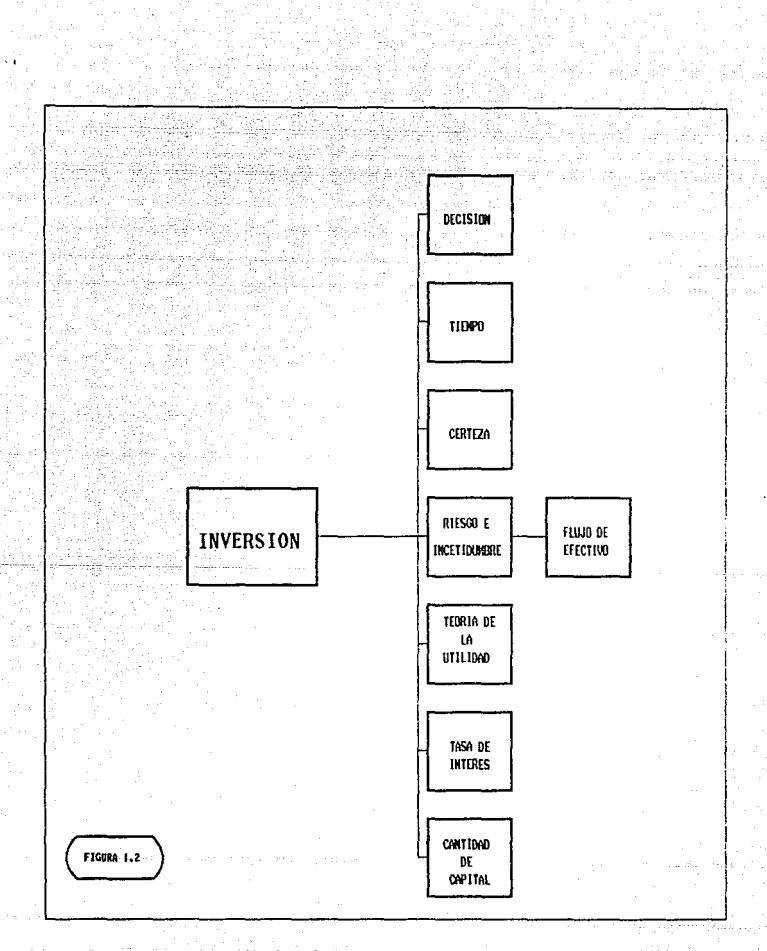

111.3.1

#### DECISION

an Inder

Las decisiones en inversión son similares a las otras decisiones. nor ejemplo : social, militar, personal, administrativa. etc. ; requieren de una selección de alternativas de curso de acción. Estas decisiones pueden ser tacticas o estratégicas. Una decisión táctica de inversión implica deneralmente una cantidad de fondos relativamente pequeños y no constituve, un gran alejamiento de lo que la empresa ha venido, haciendo en el pasado. Por ejemplo, la consideración de una máquina-Herramienta por la compañía x es una decisión táctica, como lo es una decisión de compra o arrendamiento tomada por la compañía w.

Las decisiones estratégicas de inversión involucran grandes sumas de dipero, y también pueden traducirse en un oran alejamiento de los que la compañía ha venido haciendo en el pasado.

La aceptación de una inversión estratégica implicará un cambio importante de los beneficios esperados por la compañía y de los riesgos que estarán sujetos estos beneficios. Estos cambios tenderán a hacer que los accionistas y los-acreedores-revisen su evaluación de - la compañía. Si por ejemplo, una corporación privada inicia el desarrollo de un transporte comercial supersónico ( a un costo superior de 4,000 millones de dólares). Esta sería una decisión estratégica; ahora, si la compañía fracasa en el intento de desarrollo de dicho transporte. **SLI** 

-53-

existencia misma estaria en pelioro.

El éxito futuro de una empresa depende de las decisiones de inversión tomadas ahora. Los empresarios están generalmente conscientes de ésto. como lo revela el requisito de que las decisiones de inversión importantes deben ser aprobadas por el principal ejecutivo de operación o la junta de directores. A pesar de este hecho, los procedimientos empleados para ayudar a la administración en la toma de decisiones de inversión son a menudo inadecuados y engañosos. Pocas empresas manufactureras firmarian un contrato a para el largo plazo abastecimiento de una materia prima importante sin investigar cuidadosamente las diversas fuentes de abasto y considerar las ventajas relativas de cada una de ellas en términos de precios, servicio y calidad.

 $-54-$ 

エエエンスレクト

TIEMPO r van seral van d

il Aleksan e es chocó

Latin Latin Lin

El concepto del tiempo en inversiones puede ser visto en dos dimensiones sobresalientes que son : el estático y el dinamico. Se habla del tiempo en el aspecto estático, cuando se desea tomar decisiones, en un solo punto del tiempo, es decir provectos de inversión que serán efectuados en un solo período. Un ejemplo de este caso sería el presuduesto de capital designado anualmente por muchas empresas para programas de inversión. Por otro lado, el caso dinámico se interesa aquellas decisiones de inversión a través del tiempo, generalmente por en periodos finitos. En tal situación se desea establecer aquel programa de inversión que establezca los flujos de efectivo, los gastos o costos de cada etapa o período. Un ejemplo típico sería aquél en la que una empresa manufacturera está considerando el reemplazo de una maquina vieja por una nueva, para hacer frente a la demanda y alos nuevos cambios tecnológicos. Su costo inicial es de \$ 60,000 y tiene una vida útil promedio de 10 años viel costo de poeración anual esperado. incluvendo mantenimiento y preparación del personal es de \$ 2,000. Se espera que esta máquina genere beneficios anuales de \$ 15.000 a una tasa de rendimiento dada por la empresa de 12 % . La decisión en este caso es la de comprar o no dicha máquina en base a los datos proporcionados.

111.3.3

# **CERTIDUMBRE**

Las decisiones de inversión bajo certidumbre comprenden aquellas situaciones en que todos los parametros que afectarán o afectan a la decisión son conocidos de antemano. Un ejemplo claro de decisión bajo certidumbre fue el ejemplo que se presento anteriormente de la empresa manufacturera que desea reemplazar a una máquina vieja, en la cual todos los datos necesarios se conocen previamente. Sin embargo, 1a experiencia en inversiones ha mostrado que son pocas las ocasiones øп que las propuestas de inversión son conocidas realmente los parámetros la envuelven. A pesar de ello, se han elaborado técnicas que de decisión de inversiones bajo certidumbre, tales como los modelos de programación lineal, período de pago, etc., las cuales contribuyen a dar un mayor conocimiento de los proyectos de inversión.

111.3.4

#### RIESGO E INCERTIDUMBRE

Los conceptos de riesgo e incertidumbre son los que abarcan y comprenden la mayor parte de la literatura con respecto a inversiones, especificamente en la elaboración de los modelos matemáticos que permiten la selección optima de las alternativas de inversión de tal forma que sea maximitada la riqueza de la empresa. Sin embargo, ambos conceptos son en cierta forma diferentes, ya que en la condición de riesgo un decisor conoce los posibles resultados de una decisión por medio de una distribución de probabilidad, mientras en la incortidumbre esto no es posible.

La clasica distinción en estos dos conceptos es la capacidad que tiene el decisor de establecer una distribución de probabilidad de ocurrencia a los posibles resultados que rodea a las alternativas de inversión. Otra observación que sobresale, principalmente en el concepto de riesgo, es el reconocimiento de los fundamentos de la teória de 1a probabilidad.

Otra aceptación que se le da al concepto de riesgo es la cantidad de variabilidad o dispersión de la distribución de probabilidad de  $105$ estados que se consideren: mientras que a la inertidumbre se le asigna como el grado necesario de confianza-para que la distribución de probabilidad sea correcta.

Es evidente que el riesgo siempre estará presente en casí todas las decisiones de inversión de capital, tanto es así, que pueden encontrarse diferentes categorias de riesgo, por ejemplo : riesgo comercial, riesgo de inversión, riesgo de portafolio, riesgo catastráfico y riesoo financiero.

Sin embargo, el punto importante es aquél que relaciona el flujo de efectivo o rendimiento esperado y su desviación estándar. Una vez que se determinen ambos valores, pueden ser usadas cualquiera de las tecnicas mencionadas en la sección de certidumbre u otra particular. Con respecto a la incertidumbre-se observa que existe una variada selección de tecnicas empleadas en situaciones de este tipo. Entre las mas sobresalientes destacan ; el criterio máximin, el criterio de riesoo minimax, entre otras.

METODOS DE EVALUACION ECONOMICA EN PROYECTOS DE INVERSION

En la planeación de los gastos de capital en inversiones, una empresa o corporación se ve en la necesidad de establecer criterios basicos adecuados, que le permitan la aceptación, rechazo o tal vez la posposición de l uno o varios proyectos de inversión propuestos, de tal forma que  $1a$ actividad propia redunda en beneficio a quien o quienes la ejecuten.

E1 objetivo principal de los mètodos de evaluación de inversiones es principalmente, el de proporcionar un medio sistemàtico al inversionista seleccionar o evaluar las inversiones propuestas y así tomar una de decisión mas adecuada.

E1 mètodo seleccionado en un determinado momento, debe ser tal que pueda ser aplicado consistente y uniformemente sobre cada uno de los proyectos en estudio.

En este capítulo-sera tratada la Evaluación de provectos exclusivamente desde el punto de vista económico debido a que es la parte fundamental que interesa al inversionista-para-poder-destinar sus recursos hacía ciertas áreas.

La evaluación de proyectos, entre otros conceptos proporciona los siquientes indicadores :

Definición de beneficios y costos del proyecto, seleccionando diferentes normas y tipos de cálculo.

Ablicacion de instrumental numérico.

Apreciación comparativa entre posibilidades del uso de los recursos sobre proyectos.

A continuación oresentamos siete métodos alternativos en función de distintos criterios de inversión de mayor uso por los inversionistas a nivel general v que aparecen en la mayoría de la literatura de estos temas. Estos metodos son:

> 1.- Período de pago (Recuperación del Capital) 2.- Rendimiento de una inversión

3.- Valor Anual Equivalente

4.- Valor Actual neto (V.A.N.)

5.- Indice de Utilidad o Productividad

6. Razon Beneficio - Costo (R.B.C.)

7.- Tasa Interna de Rendimiento (T.I.R.)

 $-60-$ 

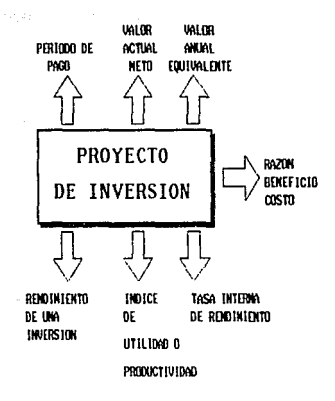

HNETODOS DE EVALUACION ECONOMICA EN PROYECTOS DE INVERSION

Para poder evaluar un proyecto; se requiere la obtención del flujo dé fondos del mismo. 43 Los flujos de fondos de toda empresa es reflejado de la siguiente forma :

22.00

F.F. = IDI + D. y A. - Inv. + V. Resid.

Donde :

Vela Cab

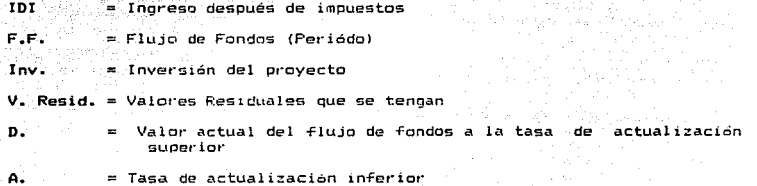

111.4.1

#### PERIODO DE PA<sub>60</sub> (Recuperación del Capital)

Este método consiste en determinar el periódo en que será recuperada  $1a$ inversión, tomando como parámetros principales el costo total de l (Inversion Total), respecto a los ingresos obtenidos anualmente provecto durante el horizonto del mismo: cabe aclarar que para este caso  $1$ ingresos obtenidos anualmente : una de las deficiencias del metodo es que no toma en cuenta los inoresos descués del periódo de recuperación.

El periodo de pago es también uno de los metodos más simples evidentemente uno de los más empleados en la medición del valor económico de una  $inverse$ ion  $y$  se define como el tiempo requerido para que el flujo do ingresos producido por una inversión sea iqual al desembolso original. Se puede decir que el período de bago nos mide la liquidez de un oroyecto y la recuperación de su capital, más su ganancia o utilidad.

Cuando los períodos de pago son utilizados. los proyectos pueden ser aceptados o rechazados, basandose en el número de años u otros periodos establecidos para recuperar los costos.

ejemplo, si una inversión requerirà un desembolso original de \$ 300 y Por se espera que produzca un flujo de efectivo de \$ 100 por año durante cinco años, el período de pago para esta inversión sería dividiendo los \$ 300 entre \$ 100, o sea 3 años. Si los flujos de efectivo esperados no son constantes periodo tras periodo. El periodo de pago debe determinarse

 $-63-$ 

sumando las entradas esperadas en periodos sucesivos hasta que el total sea igual al desembolso original.

Otro uso del periodo de pago es la Jerarquización de los proyectos de inversion. El periodo de pago más pequeño, adquiere la jerarquización más alta. Sin embargo, este procedimiento no es muy confiable en algunas circunstancias.

La forma de calcúlarlo es a través de la siguiente razón.

 $PR = (SPW, 12, N) = C/A$  ...............

Donde :

(SPW, IX , N) - Factor de una serie uniforme a valor presente

C = Inversion Total del proyecto

 $A = Increase$  Anual Uniforme

PR = Periódo de Pago (Recuparación del Capital)

el caso que no se tienen flujos de fondos uniformes los valores Para 1 - പ todas las anualidades se transportan a Valor Presente y la suma de ellos es equivalente a A (Ingreso Anual Uniforme).

 $III.4.1.1$ 

#### EJEMPLOS DE APLICACION

EJEMPLO 1

Suponga que së tienen dos proyectos A y B calcular los periódos dø recuperación.

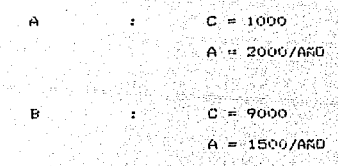

 $A = 1000/2000 = 5$  AndS

 $B = 9000/1500 = 6$  ANDS

En este caso la opción de invertir es el provecto que presente un periódo de recuperacón más pequeño.

-65-

Un caso particular para calcular el periodo de pago es utilizando. La ecuación representativa siguiente :

o ang kabilitan  $0 = F_0 + E F_1$  $t=1$ 

Dande : **Maria** 

Fo = Costo inicial de la inversión Ft = Flujo de efectivo en el periodo t

EJEMPLO 2

CASO PARTICULAR

La tabla siquiente, presenta los flujos de efectivo de tres propuestas de inversion con periodos de pago de tres años. Un examen somero de las propuestas descritas en la tabla indica que el método de período de pago como medida de la deseabilidad de una inversión tione algunos inconvenientes serios.

Ciertamente nadie pensaria que, en condiciones normales estas tres propuestas de inversion tuvieran (qual merito economico, aunque tengan periodos de pago iquales.

Observe que el periodo de pado para cada una de las propuestas es de tres años, es decir, el punto en el tiempo en que los flujos de efectivo iqualan a la inversion inicial. Señalados con (t) en la tabla siguiente. 92 ann 2019. Tha ann an an a

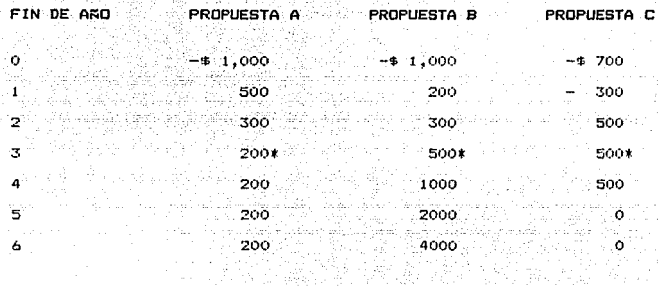

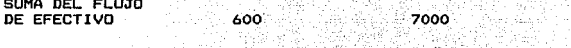

Se recupera la Inversion al final del tercer año. Los fluios de efectivo e Cigly igualan a la Inversión inicial. uguna ya pagangan nge

 $\overline{III.4.2}$ 

#### RENDIMIENTO DE UNA INVERSION

id a thruis sa a sa thigan

metodo del rendimiento Εľ ೆ ರಣ una inversion consiste en **COMMARAN** periodicamente, va sea antes o después de los impuestos según la empresa lo establezca, los ingresos de una inversión con relación al valor establecido, en los libros de la empresa. La idea fundamental del metodo es comparar el rendimiento esperado que debe ser recibido de un provecto con respecto a un requisito establecido por la empresa. Existen varias tecnicas de uso comun para determinar el rendimiento de una inversión. pero una de las mas simples es aquella que divide el indreso medio de la inversión entre su costo inicial(incluyendo o no depreciación). Esta tecnica es usada también para jerarquizar propuestas de inversión. Sin embargo, esto puede ser engañoso, pues considera iguales a propuestas de inversión que tengan flujos de efectivo iniciales bajos y altos posteriormente, con aquellas en sentido inverso.

Otra Forma de obtener el rendimiento de una inversión es por medio de ٦a razón de la empresa al valor en libros de sus activos. esta tambien es usada para jerarquitar varias inversiones y cuando se emplea, el ingreso medio so calcula después de la depreciación. Al iqual que en el anterior. este presenta dificultades  $a1$ usada como instrumento de SPE jerarquizacion sobre alternativas de inversión.

A continuación se presenta en forma breve, cuatro diferentes metodos de uso comun, empleados para calcular el rendimiento de una inversión.

-68-

Metòdos para calcular el rendimiento de una inversión

1.- Rendimiento anual de una inversión (RA)

Ingreso anuel  $\frac{1}{8.100}$  x  $\frac{1}{2}$  $lowerian initial$ 

2.- Rendimiento anual de una inversión promedio (RAP)

lngresos anual **RAP**  $x = 100$   $\times$ 

 $2<sup>1</sup>$ 

3.- Rendimiento promedio de una inversión promedio (RP)

Ingreso total - Inversión inicial  $\frac{1}{100}$  % Inversión inicial x años .  $2 - 11$ 

4.- Rendimiento promedio en libros de una inversión (RPL)

Ingreso total - Inversión inicial  $x/100$   $X$ **QP**  $(i)$   $\leq$ 

Promedio considerado en la inversión

En donde (i) significa la suma de los valores de los activos en cada año màs la depreciación en linea recta sobre la vida de la inversión.

an september **– A9–** koristi Animalist

111.4.2.1

#### EJEMPLO DE APLICACION

in el servi

uzat (1962) Siguru eta h

Una empresa x desea obtener el rendimiento de cada de los proyectos mostrados, para ser enviados al Consejo de Directores y tomar ้นคล cerisión que les dermita " echar" andar el proyecto seleccionado.

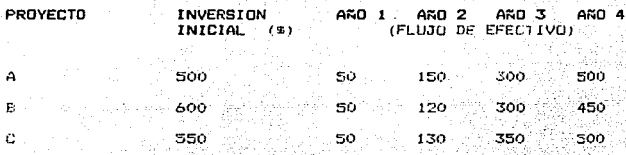

Obteniendo el Rendimiento Anual de cada uno de los provectos.

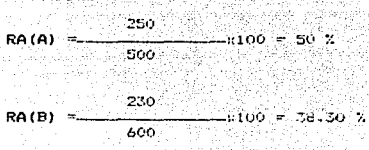

forming spectroster to us

u teritik

257,50 RA(C) 81 Z  $550$ 

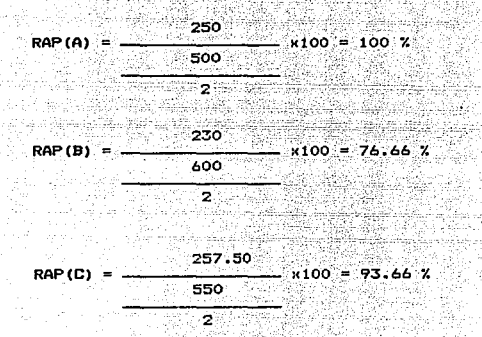

Si también se calcula el Rendimiento Anual de una Inversión Promedio.

Por último si se obtiene el rendimiento de una inversión promedio.

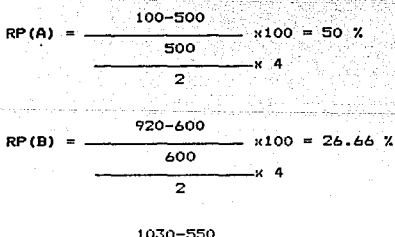

 $RP(C) = \frac{1030-550}{100} \times 100 = 46.66$  % 550 x 4 2

En base a lo anterior se observa que de acuerdo a RA, RAP y RP la mejor alternativa es el proyecto A , ya que ofrece los mejores rendimientos.
# VALOR ANUAL EOUIVALENTE

Con el método del Valor Anual Equivalente, todos los ingresos y gastos que ocurren dentro de un período son convertidos una anualidad equivalente (uniforme). Cuando dicha anualidad es positiva, entonces, es recomendable que el proyecto sea aceptado. Este método es muy popular porque la mayoría de los ingresos y gastos que origina un proyecto son medidos en bases anuales. Esta característica hace el método más .fáci 1 de aplicar y de entender que los otros métodos mencionados.

Para comprender mejor la mecánica de este método, suponga que usted está interesado en comprar una computadora con la cual se podría proporcionar servicios de consultoría a la pequeña y mediana industria. Tales servicios podrían ser : nómina, movimiento de personal, facturación, distribucion, inventarios, etc. También, asuma que investigaciones preliminares de la inversión requerida y del mercado, arrojan la siquiente información : la computadora ya instalada cuesta un millon de pesos y su valor de-rescate después de 5 años de uso intensivo se considera despreciable, y el mercado para este negocio es tal que la utilidad proyectada en los próximos 5 años es de \$ 4,000,000/año. Finalmente, suponga que usted ha pedido prestado un millón de pesos

una institución bancaria la cual le cobrará una tasa de intérés anual de

-72-

20 % y le exige devolver el prestamo en 5 anualidades iguales. Para esta información, el método del valor anual eduivalente sugiere transformar todos los flujos que origina este proyecto (ver figura anexa) a una base anual: For consiguiente, el valor anual neto sería la diferencia entre los ingresos anuales y la anualidad pagada al banco.

 $A = 400,000 - 1,000,000 (A/P, 20\%, 5)$  $A = 400,000 - 1,000,000$  (0.33438)  $A = $65.620$ 

Puesto que la anualidad cquivalente es positiva, entonces, valo la pena emprender este proyecto de inversión.

Se recomienda utilizar como valor de i la TREMA (tasa de recuperación minima atractiva), tiene la ventaja de ser establecida muy fácilmente, porque en ella se pueden considerar factores tales como :

1.- El riesgo que representa un determinado proyecto. 2.- La disponibilidad de dinero de la empresa.

En la práctica la TREMA es interpretada como el nivel de rendimiento sobre la inversión que el inversionista desga obtener en unidad de liempo A continuación se muestra la ecuación que se puede utilizar para determinar la anualidad equivalente de un provecto de inversion.

 $A = s - [ (p-f) (A/P, i Z, n) + F(iZ) ]$ 

Donde :

A = Anualidad Equivalente

 $p = Inversion inical$ 

St = Flujo de efectivo neto del año t  $F = Value$  de rescate

n = Número de años de vida del proyecto

i = Tasa de Recuperación Mínima Atractiva (TREMA)

Los criterios de decisión cuando os aplicado este criterio son los siquientes :

 $VAE = 0$  (INCERTIDUMBRE)

VAE > 0 (ACEPTAR PROYECTO)

VAE < 0 (RECHAZAR PROYECTO)

 $E1$  estado VAE = 0, es el caso cuando los benoficios obtenidos por el, proyecto traídos a valor presente son iguales a los niveles de inversión que se tienen en el proyecto; por lo que al decisor  $1e$ presenta incertidumbre, pero se puede aceptar un proyecto solamente, cuando el giro es beneficio social. Fara el caso VAE < 0 se rechaza el provecto.

-74-

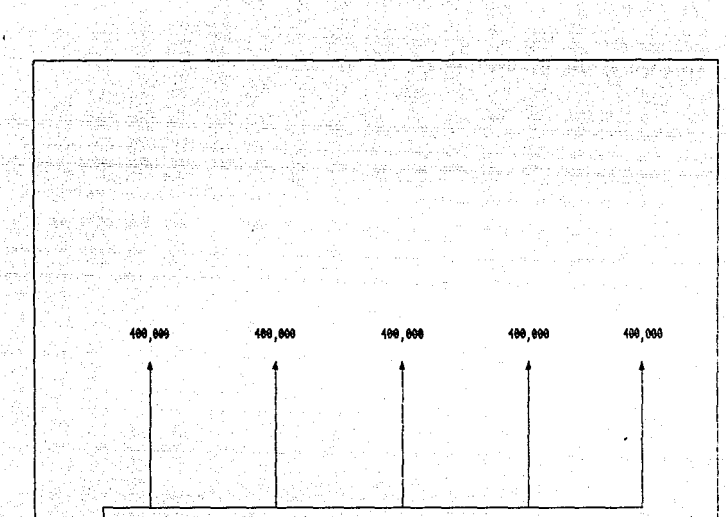

1,000,000

FLUJO DE EFECTIVO QUE RESULTA DE LA ADQUISICION DE UNA COMPUTADORA

111.4.3.1

#### EJEMPLO DE APLICACION

Una compañía que utiliza una TREMA de 20 %, desea seleccionar la mejor do las alternativas mostradas en la tabla.

Si mas de dos altornativas mutuamente excluventes son comparadas por ente  $\mathsf{med}$  el procedeimiento para calcular el valor anual de cada. alternativa y también el criterio para seleccionar la mejor son exactamente identicos a los aplicados en el caso de dos alternativas.

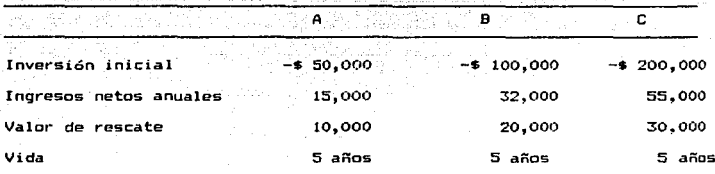

Donde los Ingresos netos anuales son igual al flujo de rona a. El valor anual equivalente para cada alternativa sería :

A (A) = 15,000 - [ 40,000 (A/p , 20 % , 5 ) + 10,000 (.20) = -\$ 375 A (B) = 32,000 - [ 80,000 (A/p , 20 % , 5 ) + 20,000 (.20) = \$1,2505 A (C) = 50,000 - [ 120,000 (A/p , 20 % , 5 ) + 30,000 (.20) = \$3,74 A (D) = 55,000 - [ 160,000 (A/p , 20 % , 5 ) + 40,000 (.20) = -\$6,500

Por consiguiente, la alternativa C-teniendo-el-mayor valor anual, se considera la mejor alternativa.

111.4.4

#### VALOR NETO **ACTUAL**  $(V,A,N)$

El método del valor presente es uno de los criterios económicos  $mA =$ ampliamente utilizados en la evaluación de provectos de inversión. Consiste en determinar-la equivalencia en el tiempo cero de los flujos de efectivo futuros que genera un proyecto y comparar esta equivalencia con el desembolso inicial.

Cuando dicha equivalencia es mayor que el desembolso inicial, entonces, es recomendable que el proyecto sea aceptado.

Para comprender mejor la definicion anterior a continuación se muestra  $\mathbf{a}$ formula utilizada para evaluar-el-valor presente de los flujos generados por un provecto de inversión :

$$
VPN = So + \sum_{t=1}^{n} \frac{St}{(1+i)}
$$

Donde :

VPN = Valor Presente Neto

nsanata k

Cn.  $=$  Inversion inicial

St = Flujo de efectivo neto del período t

 $\mathbf{a}$ = Wimero de periodos de vida del provecto

= Tasa de recuperacion mínima atractiva (TREMA) ÷

La formula anterior tiene una serie de características que la hacen apropiada para utilizarse como base de comparación capaz de resumir las de las diferentes diferencias mas importantes que  $$ derivan alternativas de inversion disponibles.

Primero. la fórmula anterior considera el valor del dinero a través  $d = 1$ tiempo al seleccionar un valor adecuado de i.

Además de la característica anterior el metodo del valor presente tiene la ventaja de ser siempre único, independientemente del comportamiento que sigan los flujos de efectivo que que el proyecto de inversión. Esta Característica del metodo del valor presente la hacen ser preferida para utilizarse en situaciones en que el comportamiento irregular de los flujos de efectivo, origina el fenomeno de tasas multiples de rendimiento.

mutuamente excluyentes, son las Cuando se analizan alternativas. diferencias entre ellas lo que sería mas relevante al tomador de decisiones. El valor presente del incremento ch la inversion precisamente determina si se justifican esos incrementos ்க : nversión que demandan las alternativas de mayor inversion.

Cuando se comparan dos alternativas mutumente exclusivas mediante este enfoque, lo primero que se debe hacer es determinar los flujos de efectivo netos de la diferencia entre los flujos de efectivo de las dos : alternativas analizadas.

Ensequida si el incremento de inversión se justifica. El incremento  $\overline{m}$ la inversion se considera aceptable si su rendimiento excede la tasa de? recuperación minima atractiva, es decir, si el valor presente del

i de la familia de la provincia del control de la control de la control de la control de la control de la cont<br>La control de la control de la control de la control de la control de la control de la control de la control d

 $-78-$ 

# ESTA TESIS NU UROK SALIR DE LA

incremento en la inversión es mayor que cero, el incremento se considera deseable y la alternativa que requiere esta inversión adicional SP considera como la más atractiva.

-79~

Los criterios de decisión del metodo son :

VPN e O ( INCERTIDUMBRE) VPN > O (SE ACEPTA PROYECTO) VPN < O (SE RECHAZA PROYECTO)

111.4.4.1

## EJEMPLO DE APLICACION

Cierta emoresa desea seleccionar una de las alternativas mostradas en la tabla siguiente. También, suponga que esta empresa utiliza para evaluar sus provectos de inversión una trema de 25 %.

# ALTERNATIVA

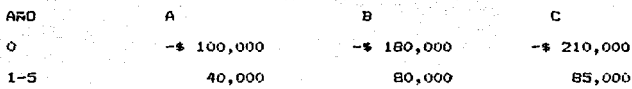

Obteniendo el valor presente de cada una de las alternativas :

$$
VPN(A) = -100,000 + \sum_{J=1}^{5} \frac{40,000}{(1+.25)} = $7,571
$$

 $\frac{80,000}{\frac{1}{20}}$ 5.  $VPN(B) = -180,000 +$ \$35.142  $\Sigma$  .  $J=1$   $(1+.25)$ 

5 85,000<br>  $\Sigma$ <br>  $J=1$  (1+.25)  $VPN(A) = -210,000$ \$18,600

- or

El mayor VPN corresponde a la alternativa B, entonces se debe de seleccionar esta alternativa si se toma este criterio. Ahora vamos analizar las alternativa que son mutuamente excluyentes aplicando el criterio de la diferencia entre ellas.

a altra questiones

$$
VPN(A) = -100,000 + E \underbrace{60,000}_{J=1} = 0.7,571
$$

La alternativa A es mejor que la alternativa "no hacer nada"

 $5 - 40,000$  $VPN(B-A) = -B0,000 + E$  $= 127,571$  $J=1$   $(1+.25)$ Como el valor presente del incremento de la inversión es

positivo compara con la alternativa C. Alternativa C. Geboortest <sub>tele</sub>

$$
VPN(C-B) = -30,000 + E
$$
  

$$
J=1 \quad (1+.25)
$$

$$
= $16,553
$$

Puesto que el valor prosente es negativo. la alternativa B se transforma en la mejor alternativa.

Comp todas las alternativas han sido consideradas. la mejor alternativa es la que maximiza el valor presente y proporciona un rendimiento mayor que TREMA.

For consiguiente, la alternativa B es la selección óptima del conjunto de alternativas de la tabla. Como se puede observar, la decision recomendada al aplicar este criterio coincide al utilizar solo el valor presente de cada una de las alternativas.

III.4.5

#### INDICE DE UTILIDAD O PRODUCTIVIDAD

Este metodo, también conocido como el índice del valor presente neto, es simplemente la razón del valor presente de los flujos de efectivo al valor presente de los gastos (inversión inicial), y mide la utilidad de un proyecto por U.M. invertida. Este indice queda expresado de  $1a$ siguiente forma :

E. ∴ At  $i = 1$  $A = (1 + i)$ 

Donde :

 $IP = Indice$  de utilidad o productividad

At = Flujo de efectivo de la alternativa de inversión

Ao = Inversiòn inicial

Los criterios de decisión cuando se aplica este criterio son

IP > 1 (SE ACEPTA EL PROYECTO)

IP < 1 (SE RECHAZA EL PROYECTO)

 $IP = 0$  (INCERTIDUMBRE)

Si IP 2.1, nos indica que el proyecto de inversión tiene una utilidad esperada mayor o igual a la tasa propuesta; en caso de que IP<1 el proyecto tiene una utilidad menor a la tasa propuesta Este índice también es usado como medida de jerarquización entre proyectos de inversión.

 $-63-$ 

III.4.5.

#### EJEMPLO DE APLICACION

Tres propuestas de proyectos de inversión independientes, denominados con una vida ùtil promedio de 7 años. Los  $A.$   $B.$   $Y.$   $C.$ desembolsos iniciales para estos tres provectos es de 10,000, 12,000 y 3,000 Unidades Monetarias (U.M.) respectivamente. La compañía tiene como politica rechazar cualquier inversion que no recupere los costos antes de cuatro años. (Utilizando un TREMA del 25 % )

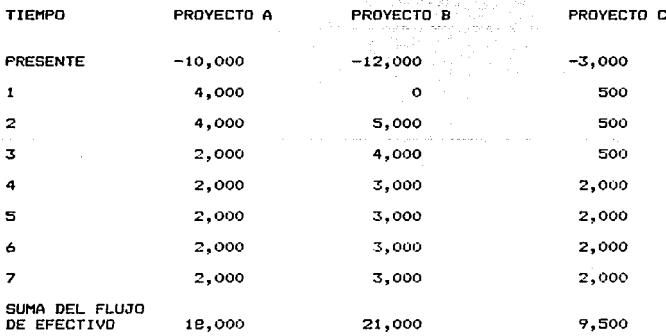

 $-BA-$ 

Obteniendo el Valor Presente de cada alternativa 황산력 민준력?

VPN(A) = -10,000 + E  

$$
\frac{7}{1} = \frac{18,000}{(1+.25)} = 46,870
$$

294 MILABA VIL

$$
VPN(B) = -12,000 + \sum_{j=1}^{7} \frac{21,000}{(1+.25)} = 54,370
$$

$$
VPN(C) = -3,000 + E
$$
  

$$
J = 1 \quad (1+.25)
$$
  

$$
I = 30,020
$$

Una vez obtenido el VFN para cada una de las alternativas, podemos ahora encontrar el indice de utilidad para los proyectos A,B y C de 1a siguiente manora i constituit YS yn 1

$$
IP = \frac{P}{1 - 1}
$$

$$
IP = \frac{P}{P} = \frac{P}{P} = \frac{P}{P}
$$

André de la componentation de la componentation

 $k_{\rm B}$   $k_{\rm A}$ 

De donde :

 $IP(A) = 56,880 / 10,000 = 5.69$ 

 $IP(B) = 66,360 / 12,000 = 5.53$ 

 $IP(C) = 9.480 / 3,000 = 3.16$ 

En relación al VPN el proyecto A ó B es preferible ocurre  $1a$ situación al utilizar el indice de utilidad o productividad.

111.4.7

#### ON. BENEFICIO-COSTO RAZ

Generalmente en trabajos publicos y analisis económico Gubernamental. el metodo dominante de analisis usado es la razón Benefico-Costo. Esto es una simple relación de beneficios dividido por los costos. tomando en cuenta el valor del dinero a traves del tiempo. La ecuación representativa es :

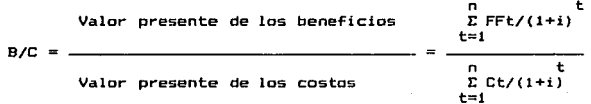

Para una tasa de interes dado, una razon B/C 2 1 refleja un provecto aceptable sin embarno si B/C  $\leq$  1 se rechaza el provecto.

 $-86-$ 

111.4.7.1

## EJEMPLO DE APLICACION

Considere cuatro alternativas mutuamente excluyentes.

Rus

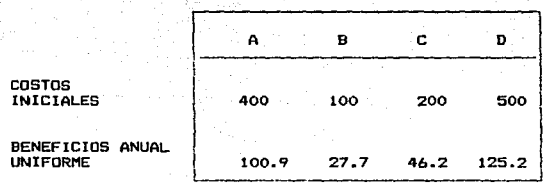

# ALTERNATIVA

Cada alternativa tiene cinco años de vida útil y un valor de salvamento basado sobre un 6 % de tasa de interes, ¿ Gue alternativa debe ser seleccionada ?

Solurian +

1.- Calculando la razon B/C para las alternativas:

ALTERNATIVA

в

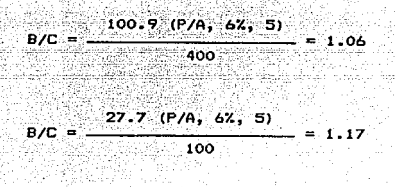

- 758

in Albert

 $-46.2$  (P/A, 6%, 5)  $B/C =$  $= 0.97$ 200

 $125.2$  (P/A, 6%, 5) D  $B/C =$  $= 1.05$  $500$ 

De acuerdo al criterio de decisión de la Razón Beneficio-Costo  $5<sub>p</sub>$ selecciona la alternativa B.

 $-88-$ 

111.4.8

### TASA INTERNA DE RENDIMIENTO

todos los criterios de decisión, se utiliza alguna clase de indice. En medida de equivalencia, « base de comparación capaz de resumir las diferencias de importancia que existen entre las alternativas de inversión. Es importante distinguir entre criterios de decision y una base de comparación. Esta ultíma es un índice que contiene cierta clase de información sobre la serie de ingresos y gastos a que da lugar una oportunidad de inversion.

La tasa interna de rendimiento, como se le llama frecuentemente, es un indice de rentabilidad ampliamente aceptado. Esta definida como la tasa interés que reduce a cero el valor presente, el valor futuro , o el de valor anual equivalente de una serie de ingresos y egresos. Es decir, la tasa interna de rendimiento de una propuesta de inversion.

Actualmente es uno de los retodos más usados en la evaluación de proyectos en Mexico, debido a la gran sencillez que presenta T LL cálculo, así como la exactitud que presenta el mismo para conocer iп rentabilidad económica del provecto, es obtenido a partir de conocer la inversión que implica la implementación del proyecto, así como los flujos de fondos del mismo.

En función de esto la tasa interna de retorno (TIR), se define como aquella tasa que iquala los valores actualizados del flujo de costos y beneficios.

 $- -99-$ 

Dicho de otra forma la tasa de interes que convierte a cero la diferencia de costos y beneficios actualizados ésto es el VAN. La TIR puede ser expresada en forma matemática por la siguiente

ecuación : ti e strinak

$$
TIR = \sum_{t=0}^{n} \frac{(Bt - Ct)}{t}
$$

Donde :

Bt = F.F. (beneficio total en un periódo determinado) Ct = Costo total del provecto

El método de la tasa interna de retorno no nocesita enfrentar el delicado problema de la selección de la tasa de interés para descontar la serie de costos y beneficios, ella viene a ser la tasa a la cual los valores de costos y denericios actualizados son iduales.

PROCESO DE CALCULO

Se escoge arbitrariamente una tasa de interes y se descuenta a  $\sim$  1 esa tasa. La serie de costos y beneficios como en el método del valor meto actual.

el resultado de la substracción de beneficios y costos, actualizados Si es positivo y mayor cue cero, ésto significa que la TIR es suberior a esa tasa arbitrariamente seleccionada.

Se escode una tasa superior a la primera y se repite la operación de bi Y

actualización. Si en esta nueva tasa la diferencia entre beneficios costos actualizados fuera negativa, entonces la tasa interna de retorno buscada está entre la primera y la segunda tasa de interés utilizada.

c) El valor de la TIR se encuentra por interpolación esta interpolación puede hacerse de la siguiente forma : a Serge

TIR = TA  $1nf$ . +  $f$  (TA sup. - TA  $inf$ .) x  $f$  VATA  $inf$ ./VATA  $inf$ . (VATA sup) Donde :

TA inf. = Tasa de actualización inferior:  $(2)$ 

TA sup.  $=$  Tasa de actualización super ior  $(2)$ 

VATA inf. = Valor actual del flujo de fondos a la tasa de act. inf. VATA sup. = Valor actual del flujo de fondos a la tasa de act. sup. TA inf. ం ఉ

TA sup.  $=$  B

VATA  $inf. = C$ 

VATA sup,  $= D$ 

En función de ésto :

TIR = A + (B-A) x (  $C/C+D$ )

Los criterios de decisión para-evaluar un proyecto mediante este procedimiento son :

TIR > TREMA (ACEPTAR PROYECTO)  $TIR = TREMA$  (INCERTIBUMBRE) TIR < TREMA (RECHAZAR PROYECTO)

III.4.8.1

### EJEMPLO DE APLICACION

Ejemplo de aplicación de la TIR (Tasa Interna de Retorno) para el caso de un aserradero que presenta las siguientes caraterísticas en sus flujos de fondos.

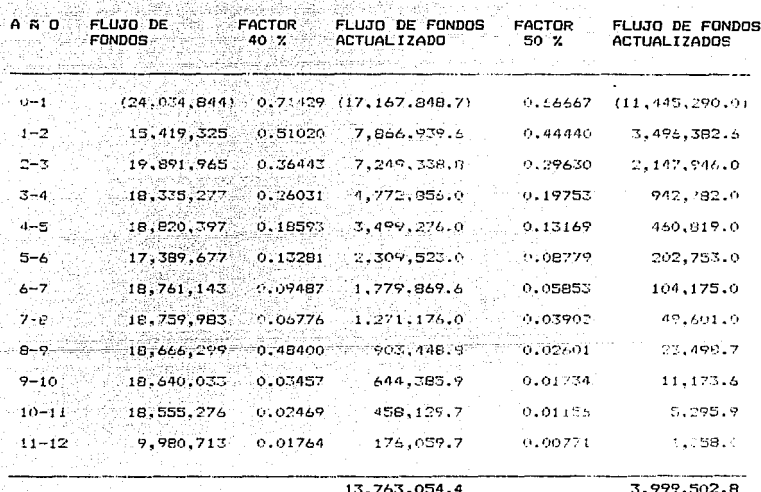

TIR =  $40 + 13'763,045.46 / 13'763,045.46 - (3'999,5)X(50-40)$ 

TIR =  $47.74%$ 

 $Factor = 1/(1+i)$ 

 $\mathbf{a}$ 

usado para traer flujos de efectivo a valor presente, dichos flujos fueron calculado, con base a la ecuación del F.F. especificada anteriormente Los cálculos senion ser mas rápidos con una computadora

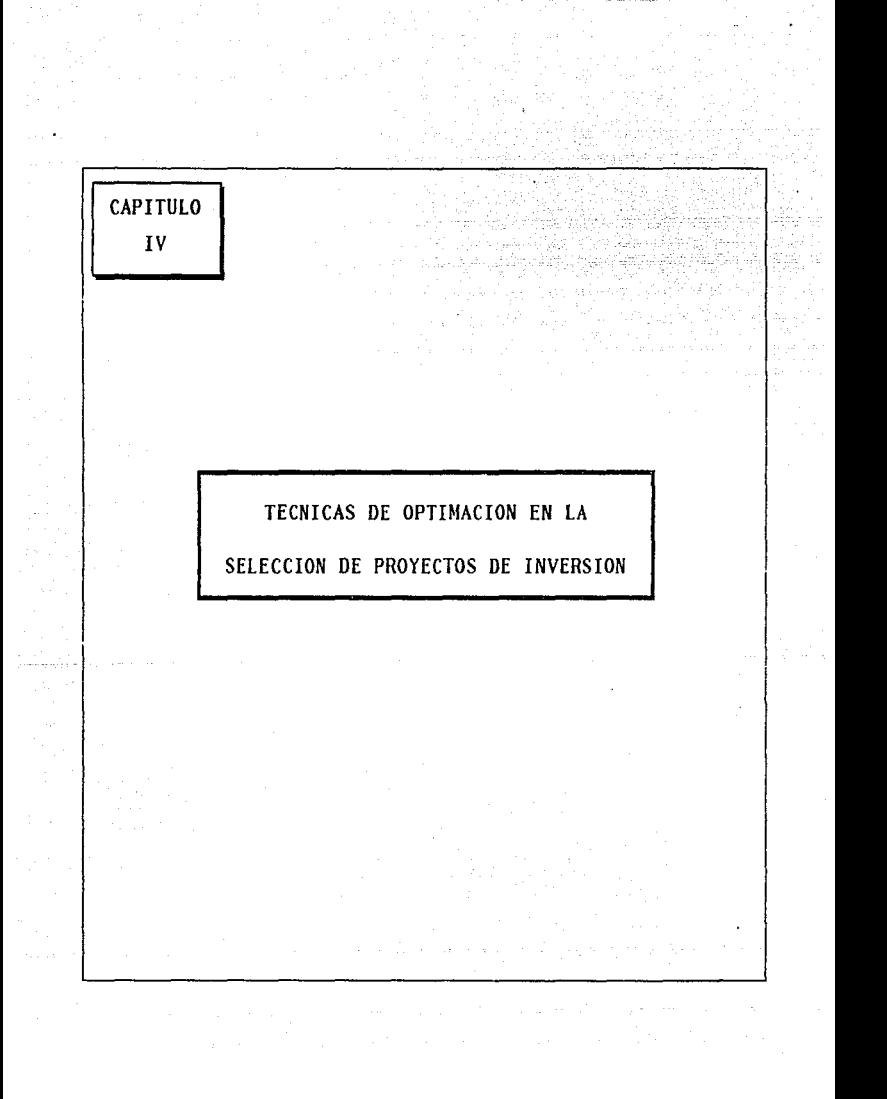

IV. 1

ogi cingilada v ib

EL ALGORITMO DE MARTELO Y TOHT Y LOS PROBLEMA DE LA MOCHILA

20. UL AL 1920년 2월 동생 동생

Muchos problemas industriales se pueden formular como problemas de tipo mochila, por ejemplo problemas de carga fijo, selección de provectos, corte en inventarios, control de presupuestos, etc. La version mas popular del problema contiene solo una restricción lineal, pero casi cualquier problema lineal entero y muchos otros problemas combinatorios se pueden reducir a él. El problema de  $1a$ mochila se presenta también como un subproblema en varios algoritmos de programación lineal pura y entera.

Hay muchas versiones distintas del problema de  $14$ mochila. en nuestro caso consideraremos el problema de la mochila 0-1 que 56 expresa de la siguiente manera:

#### $E$   $P$   $I$   $X$   $I$ Maximizar  $\sim$  (A)  $i = 1$

suinto a

#### $E W1 X1.5 E$  $\ldots$  (B)

 $X_1 = 0.61$ 

Donde  $Pi$  $Wj$  (j = 1,....,n)  $y \in \mathsf{son}$  numeros enteros. En atros terminos, suponga que se tiene que llenar una mochila con diferentes objetos con un beneficio Pj y peso Wj sin exceder un deso total dado C. El problema consiste en encontrar una asignación factible de objetos para que el valor total de los objetos en la mochíla sea el makimo. kên Aranjayê A

El problema de la mochila 0-1 es un caso especial del problema de la mochila acotado, que se define iqual que el anterior y solo difiere en la restricción ( B ) ya que en este caso se tiene

 $0 \le X$ j  $\le$  bi, donde  $X$ j es entero, i = 1,....,n ........(C)

En el problema de la mochila acotado. Ia mochila se puede llenar con a lo mas bi objetos del tipo i En el problema general de la mochila, que a veces se denomina no acotado, la restricción (C) se relaja a :

 $-95 -$ 

 $X_i \geq 0$ . Xi entero,  $i = 1, \ldots, n$ 

Sin la pérdida de generalidad podemos suponer que los parámetros Pj. Wj y C en los problemas anteriores satisfacen las condiciones :

 $j = 1, \ldots, n$ 

u dali

Pi v Wi son enteros positivos

Wing C.  $\Sigma$  Mi  $>$  C  $j = 1$ 

Los problemas de la muchila 0-1, acotado y deneralizado a veces se conocen como problemas unidimensionales, donde el uno se refiere al número de restricciones lineales del problema. Los más populares son los de valor independiente (cuando Wj = Pj ) y el problema de tacer cambios, este problema consiste en encontrar el menor número de monedas de tipos o valores especificados Wj que constituyen exactamente un cambio dado V. Suponemos que se dispone de cada tipo de moneda en una cantidad limitada. Formalmente el problema es :

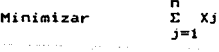

# sujeto a

 $\Sigma$  Xj Wj =  $\square$ 

 $Xj \geq 0$ ,  $Xj$  entero

 $1.1.1.1.1.0$ 

Observese que como la restricción en esto problema es de igualdad no siempre existe solución, a menos que alguna de las monadae disponibles valga 1.

 $-9A-$ 

Los problemas tipo mochila unidimensionales se pueden generalizar muchas maneras, la generalización más natural es aquella en que  $105$ objetos que tenemos que quardar pueden ponerse en mochilas. cada una con capacidad CJ ( ) = 1,2, ..... m+1). Sea Xij una variable 0-1 tal que Xij = l'si el l-esimo objeto se asigna a la j-esima mochila.  $F1$ problema 0-1 multimochila, se expresa como :

Maximizar E  $E$  Pi  $X$ i i  $i = 1$ 

sujeto a

E WJ XIJ S CJ  $\Sigma$  Xij $\Sigma$  1  $i = 1, 2, ..., n$  $\mathbb{Z}^n$  ,  $\mathbf{1} = \mathbf{1}$  ,  $\ldots$  ,  $\mathbf{1} = \mathbf{1}$  ,  $\ldots$  ,  $\mathbf{1} = \mathbf{1}$  ,  $\ldots$  ,  $\mathbf{m}$  $X_{1,j} = 0$  o 1

La primera restricción significa que en una restricción factible de objetos no se sobrecarga ninguna mochila y la segunda, que cada objeto puede asignarse a lo más a una mochila, pueden formularse de aquí las versiones acotada y no acotada de este problema.

Si antes de poner los objetos en una mochila se tienen que comprar, a un costo C; para el 1-ósimo objeto, y se tiene una cantidad limitada de dinero 9, se tiene-entonces el problema de asignar objetos a la mochila que no pesen más de C y no cuesten mas de Q. entonces el problema se convierte en

 $-97-$ 

# Maximizar

sujeto a

ΣWi∴Xi ≤ C  $\Sigma$  cj Xj  $\Sigma$  0  $i = 1$  $Xj = 0$  o 1

se pueden introducir muchas restricciones al En general. asionar objetos mochila, el problema se convierte a una entonces en un problema de la mochila-multidimensional, donde evidentemente  $^{6}$ pueden considerar les casos acotados y no acotado.

Los problemas de tipo mochila a menudo se refieren como problemas de cargo. pero de hecho, el problema de cargo estàndar consiste en asignar objetos dados con volùmenes conocidos a cajas que tienen restricciones de capacidad, con el objeto de minimizar el número de cajas usadas. Sea Kj la capacidad de la j-ésima caja y Wi el volumen del 1-esimo objeto. El problema de cargo se define como sigue :

Minimizar  $\sum_{j=1}^{m} Yj$ sujeto a n<br>Σ Xij = 1 E WJ XIJS KJYJ  $i = 1$  $Y_i$ ,  $X_i$ j = 0 o 1

En un cargo factible, tenemos Xij = 1 si el i-esimo objeto se pone en la caja, y Yj = 1 si se usa la j-esima caja.

El problema de la mochila acotado o no acotado puede también representar el problema de cortar objetos unidimensionales ( por ejemplo la longitud de un papel, vidrio y acero ) en piezas pequeñas de valores y tamaños dados para maximizar el valor total de las piezas o minimizar el material que sobra.

Este pequeño panorama de las posibles generalizaciones modificaciones del problema de la mochila 0-1 indica la variedad de problemas el mundo real que se pueden modelar por problemas que provienen de la familia de problemas de tipo mochila.

 $IV.1.1$ 

#### BREVE HISTORIA DE LOS PROBLEMAS DE MOCHILA

El progreso de la teoría computacional compleja nos ha llevado en los ultimos quince años, a una fascinante penetración dentro de 1a Inherente dificultad para resolver problemas de optimización combinatoria.

Pero los recientos resultados en la solución de muy orandes problemas de programaçión lineal con especial estructura y cuarenta años de uso logrado de el algoritmo Simplex , indican la concreta posibilidad de resolver problemas exactos mediante el uso de algoritmos especiales.

Se presenta un algoritmo exacto y aproximado para un número de importantes problemas dificiles de resolver en el campo de  $1a$ programacion lineal, que se agrupan bajo el tèrmino KNASFSACK  $(mochila)$ .

La selección de los problemas refleja una innovación de Martelo y Toth en el campo, mediante-una-serie-de investigaciones en los ùltimos 10 años.

En las últimas dècadas una impresionante cantidad de investigaciones en problemas de mochila ha sido publicada en la literatura.

#### **SALKIN Y** DE **KLUYVER** (1975)

presentan un número de aplicaciones industriales y resultados en transformación de programación lineal entera a problemas de mochila (una aproximación que apareció muy prometedora en ese tiempo ).

# MARTELO Y TOTH (1979)

Consideran algoritmos exactos para el problemas de mochila y sus promedios siecutables en la computadora; el estudio es extendido a los otros problemas lineales de mochila y aproximar algoritmos en Martelo y Toth (1987).

### DUDZINSKI Y WALUKIEWICZ (1987)

para resolver relaciones del Analizaron el metodo dua1: tion Lagrangiano y programación lineal.

casi todos los libros sobre programación entera contienen En. suma. una sección sobre problemas de mochila. mención hecha por HU (1969), **GARE INKEL** NEMHAUSER  $(1972)$ , **SALKIN**  $(1975)$ , TAHA **Y**  $(1975)$ , PAPADIMITROV Y STEIGLITZ (1982), SYSLO, DEO Y KOWALIK  $(1983)$ , SCHRIJVER (1986), NEMHAUSER Y WOLSEY (1988).

 $-101$ 

 $IV.1.2$ 

# **Example SON LOS PROBLEMAS DE MOCHILA" ?**

وإنساءك

Anglica and the collection of the collection

Suponga que una persona tiene que llenar su mochila y seleccionar de entre varios objetos posibles, esos que le daràn a el el màximo confort: Este problema de mochila puede ser matemàticamente formulado numerando los objetos de 1 a n e introduciendo un vector de variables binarias Xj (j=1,...,n) teniendo el siguiente significado.

# $Xj = 1$  si el objeto es seleccionado 0 otro caso

Luego si Pj es una medida del confort dado por el objeto j, Wj su medida y C la capacidad de la mochila, nuestro problema sera seleccionar, de entre todos los vectores binarios X que satisfacen las condiciones.

 $\sum_{j=1}^n |Wj| |Xj| \leq C$ 

Esta que maximiza la función objetivo.

Max  $Z = Pi$  Xi

 $5.8.$ 

n<br>∑ Wj Xj ≤ C  $Xj = (0,1)$  Se puede estar más interesado en el siguiente problema de mochila para un situación mas real.

Suponga que se quiere invertir todo o una parte de un capital de C unidades monetarias y se estan considerando n posibles inversiones. Dejar Pj ser la ganancia que se espera de la inversion j y Wj la cantidad de unidades monetarias que se requieren. Es evidente que la solucian optima del problema de la mochila indicara la mejor posible selección de inversión.

En este punto se puede ser estimulado para resolver el problema. Una aproximación ingenua seria programar una computadora para que examine todos los posibles vectores binarios x, weleccionando los mejores de ellos que satisfacen la condición. Desafortunadamente el orden de probabilidades para obtener tales vectores es demasiado grande. Esta computadora hipotetica capaz de examinar un billon de vectores por sequido requerira más de 30 años para n=60, más de 60 años para n=61, 10 siglos para n=65, y ssi nucesivamente es decir, 2 elevado a la n potencia es clínumero de senbobolidades que se necesitan para cumplir con la condicion.

De cualquier forma, algoritmos especializados pueden, en la mayoria los casos, solucionar un problema con n= 100,000 en unos pocos de segundos en una minicomputadora.

E1. problema considerado es representativo de una variedad de problemas tipo mochila en que un grupo de entidades son dados, cada uno teniendo un valor asociado y medido, y es deseado para seleccionar uno o mas subgrupos separados de modo que la suma de las

 $-103-$ 

medidas en cada subgrupo no exceda (o iguale ) un llmite dado y la suma de los valores seleccionados es máximizada.

Problemas de Mochila han sido intensamente estudiados especialmente en la pasada dècada, atrayendo a teòricos y practicos. El interes teòrico se eleva de su simple estructura que, de una manera permite e:cplotar de un nUmer·o de propiedades combinatorias y, sobre lo otro, mas problemas complejos de optimización, para ser solucionados mediante una serie de subproblemas tipo mochila. Desde el punto de vista practico muchas situaciones industriales pueden modelarse por ejemplo :

Problemas de cargo fijo Seleccion de Proyectos Corte en Inventarios Control de Presupuestos

Por mencionar las aplicaciones mas clasicas.

 $-104-$ 

1V.1.3

#### TERMINOLOGIA USADA

Los objetos considerados en el capitulo anterior van a ser  $11$ amados elementos y este número va a ser indicado por n.

El valor y medida asociada con el j iesimo elemento sera llamado ganacia y peso respectivamente, y denotado por Pj y Wj (j=1;.....n).

 $E1$  recipiente due tiene que ser llenado con un subconjunto de elementos, tal recipiente va a ser denotado por C (o peso total).

Siempre se asume que, como es usual en la literatura, que ganancias. peso y capacidad son numeros enteros positivos. Los resultados obtenidos, de cualquier forma, pueden ser facilmente extendidos al caso de valores reales y, en la mayoria de casos, para valores no positivos.

El problema prototipo es :

Maximizar Σ Pj Xj

sujeto a  $\Sigma$  Wj Xj  $\leq C$ 

 $Xi = 0$ , 1  $\dot{ }$   $=$ 

Conocido como el problema de mochila 0-1.

 $IV.1.5$ 

#### EL ALGORITMO DE MARTELO Y TOHT

El algoritmo de Martelo y Toht (1988) puede ser esquematizado de siquiente manera. 인공원 (19

### **PASO 1**

Farticionando N en J1, J0 y C por medio de una modificación del Método de Balas-Zemel ordenando los términos en C.

#### **PASO 2**

Exactamente resuelva el problema central de ese modo obtiene una solución aproximada del problema de mochila y calcular el limite maximo, si su valor es igual a la solución aproximada entonces esto es claramente optimo : PARE. SI NO

### PA50 3

Reduzca el problema de mochila sin ningun otra clasificación : si todas las variables X) tal que J c J1 o J e J0 son fijos (respectivamente  $a - 1$  y a 0 ), tenemos entonces que C es el centro exacto, la solución aproximada del paso 2 es òptima : PARE. SI NO

#### PASO<sub>4</sub>

Distribuya los elementos correspondientes a las variables no fijas por reducción y solución exacta del correspondiente problema.

PROPOSITO : Resolver el tipo mochila 0-1. oroblema usando ramificación y acotamiento.

# **DESCRIPCION**

# PASO 1 (Inicia)

Ordene los articulos en orden decreciente de pi/wi. Calcule  $p = E$  pj  $i = 1$  $con s = 1$ ndice màs grande que cumple.

 $w = E$   $W1 \le C$  $i = 1$ 

 $S_1$  w =  $C_1$  la solución optima está dada por P = p , (Xi = 1, j = 1, s) egy nyber  $(X_1 = 0, 1 = s + 1, ..., n)$  pare.

En otro caso, calcule (Mi = mim [wk < k  $5$  n],  $1 = 1, \ldots, n-1$ ), Mn = x. Sea U = UB2,  $p = P = 0$ ,  $(x_1 = 0, y_1 = 0, y_2 = 1, ..., y_{N-1} = 1, y_3 = 0,$ Vava al paso 4

# Paso 2

(Tratar de incluir el i-èsimo articulo en la solución actual). Si wi S C, vaya al paso 3. En otro caso, si P > P + [Cpi+1/wi+1], vaya al paso 5: si no hana  $i = i + 1$  y repita el paso 2.
#### Paso 3

(Construya una nueva solución actual). Calcule p = pi + Ej=zipi. con

 $S = 1$ ndice mas grande para el cual w = wi +  $\Sigma$ j=z1wj  $S = C$  y s  $S = 0$  $(s_1 w_1 + w_2 w_2)$ . sea s = z1-1) existen dos posibilidades :

 $\mathbf{x}$ 

 $w = C \vee s \leq n! s! P \geq p + p + \frac{m}{2} (C-W) p s + 1/w s + 11$ , vaya al paso 6, otro caso, vaya al paso 4.

 $3.2^\circ$ 

 $w = C$  o s = 1 :  $P$   $2$  p + p vaya al paso 6, en otro caso, haga  $P = p + p$ ,  $(Xj = uj, j = 1, ..., i-1), (Xj = 1, j = 1, ..., s)$  $(XJ = 0, J = s+1,..., n)$  si  $P = U$ , pare; si no vaya al paso 6

PASD<sub>4</sub>

(Salvar la solución actual). Sea C = C = w, p = p + p, (x) = 1.  $j=1,\ldots,5$ . Calcule wi = w,  $pi = p$ , zi = s+1 (wj = wj-1-wj-1, pj =  $pJ-1$ ,  $zJ = s+1$   $paraJ = s+1$ ,  $s, s$ ); sea  $s-s$  s. existen tres posibilidades.

 $4.1$ 

s < n-2 : sea i = s+2. Si C < Mi-1, vaya al paso 5, en otro caso vaya al paso 2.

 $4.2$ 

 $n-2$ : Si C 2 wn, sea C = C-wn, p = p+pn, xn = 1. En cuatouier naso haga i = n-1 y vaya al paso 5.

 $4.3$ 

 $s = n-1$  : Sea i = n y vaya al paso 5

Paso 5

 $(Sa1var 1a so1uclon actual).$  Si  $P = p$ ,  $(Xj = xj, j = 1,...n)$  is  $P = u$ , pare. En otro caso (P 2 p o P = U), si xn = 1, haga  $C = C + wn$ ,  $p = p - pn$ ,  $xn = 0$ , en cualquier caso vaya al paso 6.

Paso 6

Encuentre el mayor k < 1 bara el cual xk = 0. Si R 2 Mk, haga i = k+1 y vava a 2. En otro caso, haga  $1 = k$ , h = k + 1 y vava al paso 7.

Paso 7

(Tratar de sustituir el h-esimo articulo por el k-esimo). Si h > n à  $P = 2 - p$ . [Cph/wh], vaya al paso 6. En otro case haga [D] = wh-we; existen tres posibilidades :

 $7.1$ 

 $D = 0$ : haga h = h + 1 y repita el paso 7.

 $7.2$ 

 $D > 0$ : Si  $D > R \ge P \ge D + Dh$ .  $(Xj = xj, j = 1,...,k)$ ,  $(Xj = 0, j$  $k + 1, ..., n$ ,  $j = n$ ,  $Xh = 1$ . Si  $P = U$ : si no, haga  $R = R - D$ ,  $k = h$ ,  $h = h+1$  y repita el paso 7.

 $7.3$ 

D < 0 : SI R-D < Mh, haga h = h+1 y repita el paso 7. En otro caso, si P 2 p+ph + [ (R-D) ph/wh]; vaya al paso 6; si no, haga C = C-wh;  $p = p + ph$ ,  $kh = 1$ ,  $1 = h + 1$ ,  $wh = wh$ ,  $ph = ph$ ,  $zh = h + 1$ ,  $(hj = p) = 0$ ,  $z$ j = j para ; = h+1, ..., s), s = h y vaya al paso 2.

En el paso l'ec manejo la cota «uperior UB2 que es igual al maximo valor entro B1 y D2 donde :

 $B1 = E \cdot pj + [ (C - Ewj) \cdot p s + 2/ws + 2]$ j=1

 $j=1$ 

 $B2 = E$  pj + [ps+1-(ws+1-(C-Ewj)ps/ws)

El vector (Mj), que tambien se definió en paso 1, nos permite saber cuando, dado el valor actual de C, se puede introducir al menos un  $\alpha$  ticulo en la solución, esto es cuando los pasos 2 y 3 se deben desarrollar. El propòsito de los vectores (pi), (wi), (zi) es salvar partes de la solución actual que se pueden reutilizar; supongamos que se contruye una solución actual introduciendo articulos del i-esimo al s-esimo, entonces cuando se trata de introducir articulos del i-esimo (1<j≤s), y si nada ha cambiado en la solución actual antes del i-èsimo articulo, es posible introducir en la nueva solucian actual una sucesión de qlementos del i-èsimo al s-èsimo. Un movimiento hacia adelante se realiza aqui en los pasos 2, 3 y 4. El paso 2 es solo preliminar al movimiento efectivo hacia adelante, del paso J. donde se construyen las nuevas soluciones actuales. En el paso 3.2. p no puede crecer mas con el valor presente de i : y si vale la pena se salva una nueva solución optima, pero el vector (xj) no se abandona, así que es inutil recresar a los valores (xi,...xs) que se han evitado. En el paso 3.1 si la solución actual encontrada traves de movimientos subsecuentes hacia adeiante mejora la solución actual, se continua al paso 4, de otra forma se sigue  $a1$ naso 6.

En, el paso 6 el movimiento hacia atràs el el k-èsimo articulo p ci seguido de un movimiento hacia adelante sulo si R (el valor de C precedente al movimiento hacia atràs) es grande y permite introducirla solución al menos uno de los articulos siguientes al k-esimo. en. En otro caso, un procedimiento particular hacia adelante (paso 7) se

utiliza. basado, en la siquiente consideración : la solución actual se podria mejorar sòlo si el k-èsimo artìculo se reemplaza por un articulo (digamos el h-esimo) que tenga una oh mayor y una wh suficientemente menor que permita introducir al menos otros dos articulos. esto es. el h-èsimo y el (h+r)-èsimo con wh y wh+r menor que wk.

 $Asi. e1$ paso 7 considera los articulos siguientes desde el k-èsimo hasta el ultimo que pueda ser úti. En algunos casos (7.1 : 7.2 con  $D: \mathbb{R}^n \times \mathbb{R}^n \times D \to \mathsf{ph};$  7.3 con R-D < Mh) el articulo considerado se rechaza. Va que no se puede mejorar la solución o puesto que es may  $1$ arga. En el paso 7.3. con D  $1 \times R$  y P  $\zeta$  p+ph, si los reemplazos mejoran la solucian aptima actual, P y el vector (Xj) se abandonan y la búsqueda comienza otra vez desde la nueva situación. En el paso 7.3 con R-D 2 Mh. la solución actual se deja y se sigue una búsqueda hacia adelante normal.

La cota superior del paso 3.1 se ha calculado en la forma clàsica de Dantzig, pero se puede calcular como la cota superior del problema, esto es, la prueba seria :

 $P \ge p + p + [[(C-w)os+2/ws+2], [os+1-(ws+1-(C-w))os/ws]]$ .

En este caso se puede probar que la nueva cota es mejor que  $1a$ Dantzig, pero la anterior requiere menos operaciones, que se puede compensar con el gran número de movimientos hacia adelante y hacia atràs involucrados, por lo cual no se puede definir una estrategia absoluta, y solo estudios empíricos en los datos particulares pueden sugerir una selección entre ambas posibilidades.

-112-

#### **TCACTON** DF

Una pequeña empresa tieno que escoger una alternativa de cada uno de los proyectos de inversión.

El primer proyecto está relacionado con la construcción de partes de motores para ventiladores.

 $E1$  segundo proyecto con el ensamblado de esas partes y el torrer provecto con la compra a otra compañia de los motores. Cada proyecto tiene una serie de alternativas.

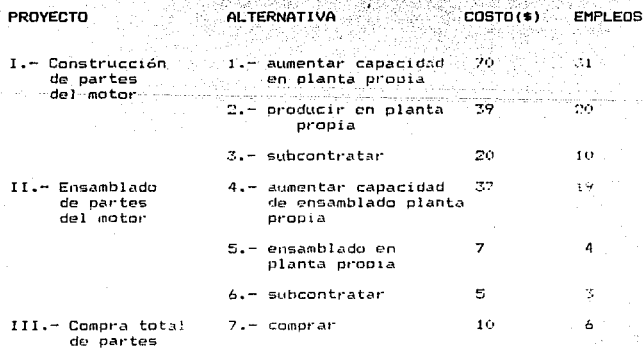

La restricción de la compañía es que no hay capacidad económica para generar más de 50 empleos. into ago

Utilizando el Algoritmo de Martelo y Toth indique que alternativa se debe seleccionar a fin de maximizar el retorno total de la inversión.

Leonard Cardinal

 $\mathcal{L}(\mathcal{H}_\mathcal{H},\mathcal{H}_\mathcal{H}^{\mathcal{H}})$ 

Walio alikuwa wa

itetska p

(Puffy)

film 1

San digita

Solución

MAX  $Z = 70X1 + 20X2 + 39X3 + 37X4 + 7X5 + 5X6 + 10X7$ 

SUJETO A

 $31X1 + 10X2 + 20X3 + 19X4 + 4X5 + 3X6 + 6X7 \le 50$ 

Aplicando el algoritmo de Martelo y Toth

Sean  $n = 7$ . C = 50 donde

 $(pi) = (70, 20, 39, 37, 7, 5, 10)$  y (wi) = (31, 10, 20, 19, 4, 3, 6)

PASO 1

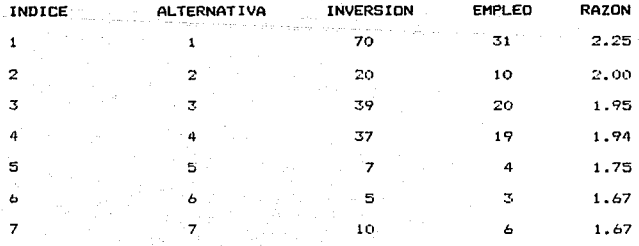

Calculando p = E pj donde s es el mayor indice para el cual

eich

 $U = \sum M \sum c$  $j=1$ 

 $= 2$ :  $p = 70 + 20 = 70$ ,  $w = 41$ , 50 = C  $(M)$  = min (wkj  $\zeta$  k  $\leq$  nj = 1, ..., n-1) = (3, 3, 3, 3, 3,  $\alpha$ )  $U = UB2 = max (B1, B2) = 90 + max (19x37/191, 139-11x20/101) = 107$  $P = p = 0$ ,  $(X_1) = (0,0,0,0,0,0,0)$ ,  $1 = 1, 5 = 7$ 

**PASD 4** 

 $C = C-w$  50 - 41 = 9, p = 0 + p = 0 + 90 = 90, x1 = x2 = 1 + wi = 9, pi = 90, zi = 3 (wj) =  $(41, 10, 0, 0, 0, 0, 0)$  $(a_1) = (90, 20, 0, 0, 0, 0, 0), (z_1) = (3, 3, 3, 4, 5, 6, 7), s = 2$ .  $n - 2 = 7 - 2 = 5$  de 4.1  $i = 5 + 2 = 4$ . Si 9< M3 ir al naso 3  $2.50 < 3.7$  no. ir a  $2$ 

PASD<sub>2</sub>

 $\lambda$  w4  $\leq$  W  $\geq$  19  $>$  9 entonces w4  $>$  9,  $\sqrt{P}$  (90 + [19(7/4)] = 105 :  $1 = 4 + 1 = 5$ 

 $-11$ 

**PASO 2** 

 $6.95 \le 9.24$  > 9 vaya al paso 3

#### **PASO 3**

Calcular  $p = pi + 2 pj$  con  $s = 6, p = 0 + 12 = 12, w = 0 + 7 = 7 < 0$ implica 3.1  $P \le 90 + 12 + 12 + 2(10/2)$ ] = 105

#### PASO 4

 $C = 9-7 = 2$ ,  $p = 90 + 12 = 102$ ,  $R5 = X6 = 11$ ;  $W5 = W = 7$  $p5 = 12$ ,  $z5 = 7$ ,  $w6 = 3$ ,  $p6 = 5$ ,  $z6 = 7$ ,  $s = 6$ ,  $s-1$  de 4.3 i = 7

#### **PASO 5**

Si  $P \leq p$  entonces  $P = p$ , 90  $\leq 102$  entonces  $P = 10$ .  $(x_j) = (1, 1, 0, 0, 1, 1, 0)$ ; P  $\leq U = 107$ 

#### PAS0 6

 $k \leq 1$   $k = 1$ ,  $k = 6$ ,  $R = 0$   $\neq 2$ ,  $C = 2 + w6 = 2 + 3 = 5$ ,  $D = 102 - p6 = 102 - 5 = 97$ ,  $p6 = 0$ . R < M6 entonces  $i = k$  y  $n = k + 1$  por lo cual,  $i = 6$ ,  $h = 7$ .

#### **PASO 7**

 $L$  h > n ? no,  $L^p$  > p + L C ph/wh ] ? P = 97 + [5(10/6)] = 105 por 10 tanto  $D =$  wh-wk = 9- 6 = 3 > 0 ir al paso 7.2

#### PAS0 7.2

 $2D$  > R ? 3 > 2 si, P 2 p + ph, 102 < 107 pero D > R entonces h = h +1 por lo tanto h = 8

## **PASO 7**

 $h > n$ 

#### **PASO 6**

 $k = 5, R = 5,$ c  $= .5$ 4  $= 9$ ,  $p = 97 - 7 = 90$ ,  $x5 = 0.$  R  $\geq$  M5;  $i = 6$ 

yge på 252.

 $\mathcal{L}_{\text{max}}^{\text{M}}$ zuwe

al en sat

age, langrog in Lynter e

#### **PASO 2**

 $W6 < 9$ 

#### PASO 3

 $p = 5 + 10 = 15$ ,  $w = 3 + 6 = 9 = 0$  de 3.2 P < 90 + 15 ;  $s =$  $P = 105$ ,  $(Xj) = (1,1,0,0,0,1,1)$ ;  $P < U$ .

PASD 6 A MARK OF REAL PROPERTY AND REPORT

iyo Gunde

aka a Gib

 $k = 2$ ,  $R = 9$ ,  $W = 9 + 10 = 19$ ,  $p = 90 - 20 = 70$ ,  $x2 = 2$ .

 $R > M2$  :  $i = 3$ 

PASO 2

 $w3 > 19$ : P < 70 + [19(37/19)] = 107; 1 = 4

202

#### PASO<sub>2</sub>

 $w4 = 19$ 

#### PASO 3

# $s = 4$ ,  $p = 0 + 37 = 37$ ,  $w = 0 + 19 = 19 = C$  de 3.2

 $P < 70 + 37$  :  $P = 107$ .

Wangi Lebukaten La

intera .<br>La figura anexa muestra el árbol de decisión para este ejemplo :

SA SARA (SSA) yan

 $-118-$ 

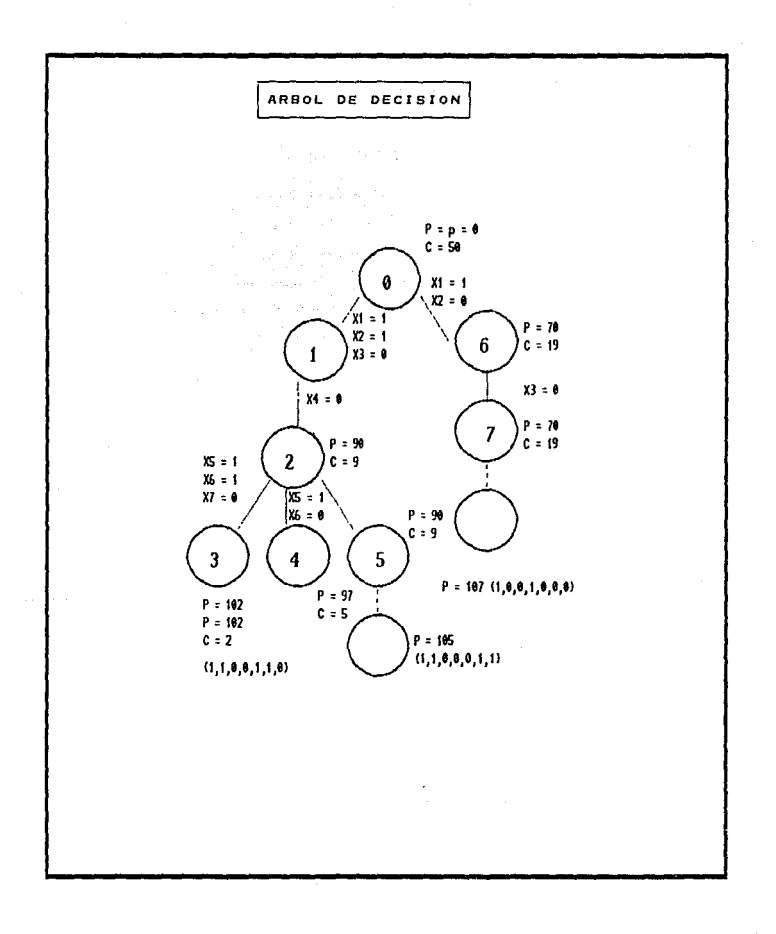

í.

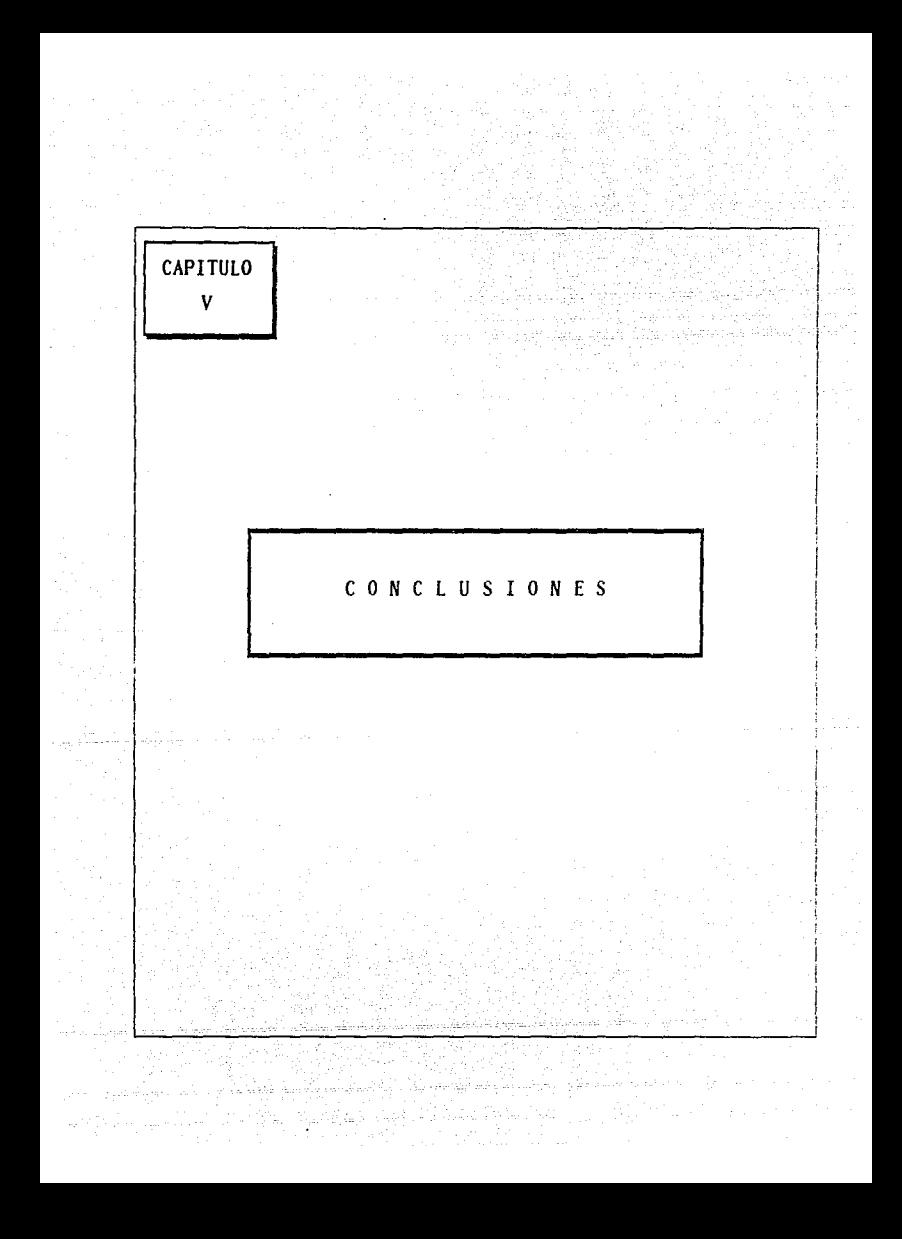

 $V - 1$ 

#### CONCLUSIONES Y RECOMENDACIONES

. En el desarrollo de este trabajo. hemos observado que el problema de los inversionistas al asignar sus principales recursos, siempre estarà orientado a obtener mayores y mejores beneficios de los que tiene en ese instante. Para lograr un uso adecuado (òptimo) de dichos recursos. el inversionista debe, apoyarso de métodos y tecnicas, eficientes. Son variados los metodos y tecnicas que están a su servicio y en particular. este trabajo nos ha llevado a conocer y desarrollar algunos de ellos. La Investigación de Operaciones por medio de la programación matemàtica, ha elaborado modelos tendientes a fortalecer la toma de decisiones en inversión y unos de los autores que han contribuido en este aspecto son Silvano Martelo v Paolo Toth.

El uso de modelos matemàticos en la solución de una problemàtic: de inversiones. logra cuantificar un objetivo trazado por la  $-$ nnrosa. decir la maximización del benefício económico (valer presente  $AC$ neto) del programa seleccionado. Sin embargo, es importante señatar. que el proceso de toma de decisiones no debe basarse totalmente en los resultados que se obtengan-del-modelo: es conocido que la decision final so apoyara considerando otros elementos particulares a la empresa.

El algoritmo de Martelo y Toth, codificado en lenguaje Fortran,  $n<sub>os</sub>$ proporciona una tecnica de solución para resolver nuestro modelo. este algoritmo contribuye a la solución de modelos con variables  $binarigs (0-1)$ .

Motivado por el tema y reafirmando nuestro interes, deseamos que este trabajo origine nuevos estudios sobre el modelado de problemas de inversión, El modelo que se utiliza aqui, considera condiciones de certidumbre en todos los valores.

The control of the South States

a an sin an an

 $-122-$ 

 $V.2.$ 

A P E N D I C E

Bara

 $-123$ 

 $En<sup>2</sup>$ esta sección se muestran las diferentes versiones del problema de mochila, codificados en lenguaje de programación Fortran. (se anexa disket de programas ) 3

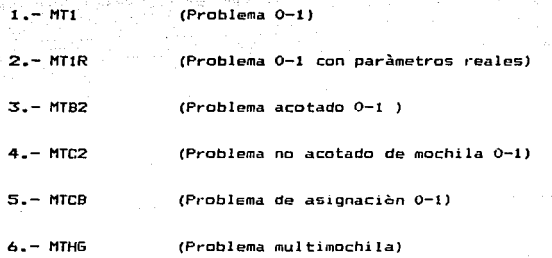

 $V - 3 -$ 

#### B.I.B.L.IOGRAFIA

alternative and 1.- Análisis y Evaluación de Proyectos de Inversión

Coss Bu Raúl

2/a Edición, 1992. Limusa México.

### 2.- Los Provectos en la Industrialización Forestal

González Santoyo Federico

Editorial Universitaria, UMSNH, 1985

3.- Economía del Proyecto en Ingeniería

Thuesen, 1975, Clasif, UNAM TA 183.3

4.- Engineer in Training

Review for the National Engineering Donald G. Newman, PA D. Eleventh Edition, 1990

#### 5.- Ingeniería Económica

**Blank And Tarquin** 2/a Edición, 1993 Mc. Graw-Hill

#### 6.- Knapsck Problems

Algorithms and Computer Implementations

Martelo And Toth

Son Wiley & Sons, 1990

7.- Què es la Investigación de Operaciones ?

Ortega R. Armando

 $F-TI-3BA$ 

División de estudios de Posgrado, Facultad de Ingeniería. UNAM

llam shoirti

ka kula di Libra

8.- Tècnicas de Ramificación y Acotamiento

Flores de la Mora Idalia

T-UNAM, 1990

División de estudios de Posgrado, Facultad de Ingeniería. UNAM

9.- Un modelo de Selección de Inversiones

Rios Rico Elov

T-UNAM, 1989

División de estudios de Posgrado, Facultad de Ingeniería. UNAM

المنافس والمعاملة المستخدمات المنافس والمنافس والمستخدمات.<br>المستخدمات المستخدمات المنافس والمنافس والمستخدمات